Network Working Group **F.D. Wight** Request for Comments: 2567<br>Category: Experimental april 1999 Category: Experimental 1 Design Goals for an Internet Printing Protocol 2 3 4 5<br>6 6 STATUS OF THIS MEMO  $\frac{7}{8}$ 8 This document is an Internet-Draft. Internet-Drafts are working<br>9 documents of the Internet Engineering Task Force (IETF), its 9 documents of the Internet Engineering Task Force (IETF), its<br>10 areas, and its working groups. Note that other groups may a 10 areas, and its working groups. Note that other groups may also<br>11 distribute working documents as Internet-Drafts. distribute working documents as Internet-Drafts.  $\frac{12}{13}$ 13 Internet-Drafts are draft documents valid for a maximum of six<br>14 months and may be updated, replaced, or obsoleted by other 14 months and may be updated, replaced, or obsoleted by other<br>15 documents at any time. It is inappropriate to use Interne 15 documents at any time. It is inappropriate to use Internet-Drafts<br>16 as reference material or to cite them other than as ''work in 16 as reference material or to cite them other than as ''work in 17 progress.'' 18<br>19 19 To learn the current status of any Internet-Draft, please check<br>20 the ''lid-abstracts.txt'' listing contained in the Internet-Dra: 20 the ''1id-abstracts.txt'' listing contained in the Internet-Drafts<br>21 Shadow Directories on ftp.is.co.za (Africa), nic.nordu.net 21 Shadow Directories on ftp.is.co.za (Africa), nic.nordu.net<br>22 (Europe), munnari.oz.au (Pacific Rim), ftp.ietf.org (US Ea 22 (Europe), munnari.oz.au (Pacific Rim), ftp.ietf.org (US East Coast), or ftp.isi.edu (US West Coast).  $\frac{24}{25}$ Abstract  $\frac{26}{27}$ 27 This document is one of a set of documents, which together<br>28 describe all aspects of a new Internet Printing Protocol (1 28 describe all aspects of a new Internet Printing Protocol (IPP).<br>29 IPP is an application level protocol that can be used for 29 IPP is an application level protocol that can be used for 30 distributed printing using Internet tools and technologies. This<br>31 document takes a broad look at distributed printing functionality, 31 document takes a broad look at distributed printing functionality,<br>32 and it enumerates real-life scenarios that help to clarify the 32 and it enumerates real-life scenarios that help to clarify the 33 features that need to be included in a printing protocol for the<br>34 Internet. It identifies requirements for three types of users: 34 Internet. It identifies requirements for three types of users:<br>35 end users, operators, and administrators. The design goals 35 end users, operators, and administrators. The design goals<br>36 document calls out a subset of end user requirements that a 36 document calls out a subset of end user requirements that are<br>37 satisfied in IPP/1.0. Operator and administrator requirements 37 satisfied in IPP/1.0. Operator and administrator requirements are<br>38 out of scope for version 1.0. out of scope for version 1.0.

40 The full set of IPP documents includes:

41 42 Design Goals for an Internet Printing Protocol (this document)<br>43 Rationale for the Structure and Model and Protocol for the 43 Rationale for the Structure and Model and Protocol for the<br>44 Thernet Printing Protocol [IPP-RAT] 44 Internet Printing Protocol [IPP-RAT]<br>45 Internet Printing Protocol/1.0: Model and 45 Internet Printing Protocol/1.0: Model and Semantics [IPP-MOD]<br>46 Internet Printing Protocol/1.0: Encoding and Transport [IPP-P] 46 Internet Printing Protocol/1.0: Encoding and Transport [IPP-PRO]<br>47 Internet Printing Protocol/1.0: Implementer's Guide [IPP-IIG] 47 Internet Printing Protocol/1.0: Implementer's Guide [IPP-IIG]<br>48 Mapping between LPD and IPP Protocols [IPP LPD] Mapping between LPD and IPP Protocols [IPP LPD] 49<br>50 50 The "Rationale for the Structure and Model and Protocol for the<br>51 Internet Printing Protocol" document describes IPP from a high 51 Internet Printing Protocol" document describes IPP from a high<br>52 level view, defines a roadmap for the various documents that fo 52 level view, defines a roadmap for the various documents that form<br>53 the suite of IPP specifications, and gives background and 53 the suite of IPP specifications, and gives background and<br>54 Fationale for the IETF working group's major decisions. rationale for the IETF working group's major decisions. 55<br>56 56 The "Internet Printing Protocol/1.0: Model and Semantics" document<br>57 describes a simplified model consisting of abstract objects, their 57 describes a simplified model consisting of abstract objects, their<br>58 attributes, and their operations that is independent of encoding 58 attributes, and their operations that is independent of encoding<br>59 and transport. The model consists of a Printer and a Job object. 59 and transport. The model consists of a Printer and a Job object.<br>60 The Job optionally supports multiple documents. IPP 1.0 semantics 60 The Job optionally supports multiple documents. IPP 1.0 semantics<br>61 allow end-users and operators to query printer capabilities, 61 allow end-users and operators to query printer capabilities,<br>62 submit print jobs, inquire about the status of print jobs and 62 submit print jobs, inquire about the status of print jobs and<br>63 printers, and cancel print jobs. This document also addresses 63 printers, and cancel print jobs. This document also addresses<br>64 security, internationalization, and directory issues. security, internationalization, and directory issues. 65<br>66 66 The "Internet Printing Protocol/1.0: Encoding and Transport" 67 document is a formal mapping of the abstract operations and<br>68 attributes defined in the model document onto HTTP/1.1. It 68 attributes defined in the model document onto HTTP/1.1. It 69 defines the encoding rules for a new Internet media type called<br>70 Tapplication/ipp". "application/ipp". 71 72 The "Internet Printing Protocol/1.0: Implementer's Guide" document 73 gives insight and advice to implementers of IPP clients and IPP 74 objects. It is intended to help them understand IPP/1.0 and some<br>75 of the considerations that may assist them in the design of their 75 of the considerations that may assist them in the design of their<br>76 client and/or IPP object implementations. For example, a typical 76 client and/or IPP object implementations. For example, a typical<br>77 order of processing requests is given, including error checking. 77 order of processing requests is given, including error checking.<br>78 Motivation for some of the specification decisions is also 78 Motivation for some of the specification decisions is also included. 80<br>81 81 The "Mapping between LPD and IPP Protocols" document gives some<br>82 advice to implementers of gateways between IPP and LPD (Line 82 advice to implementers of gateways between IPP and LPD (Line<br>83 Printer Daemon) implementations. Printer Daemon) implementations. 84

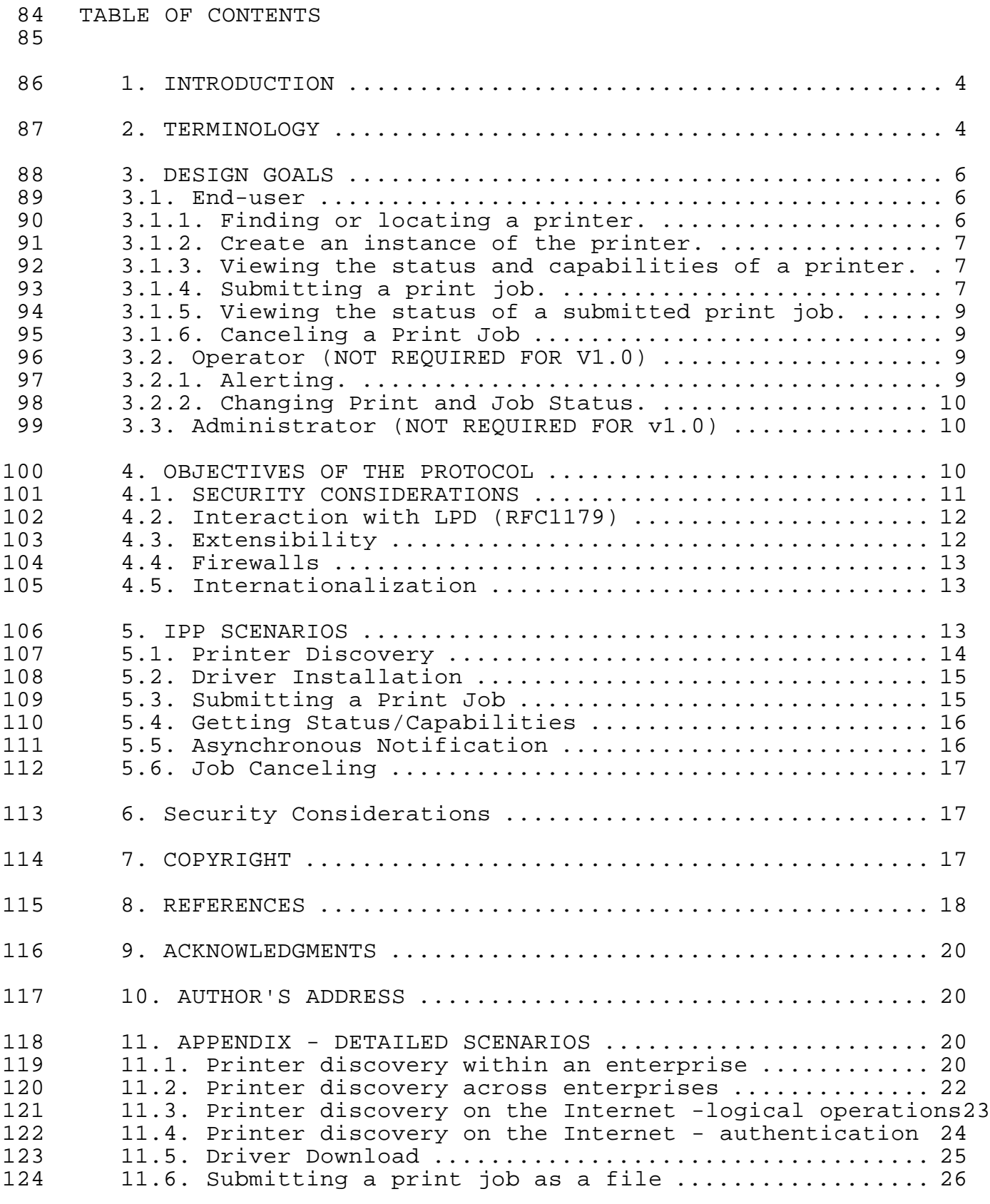

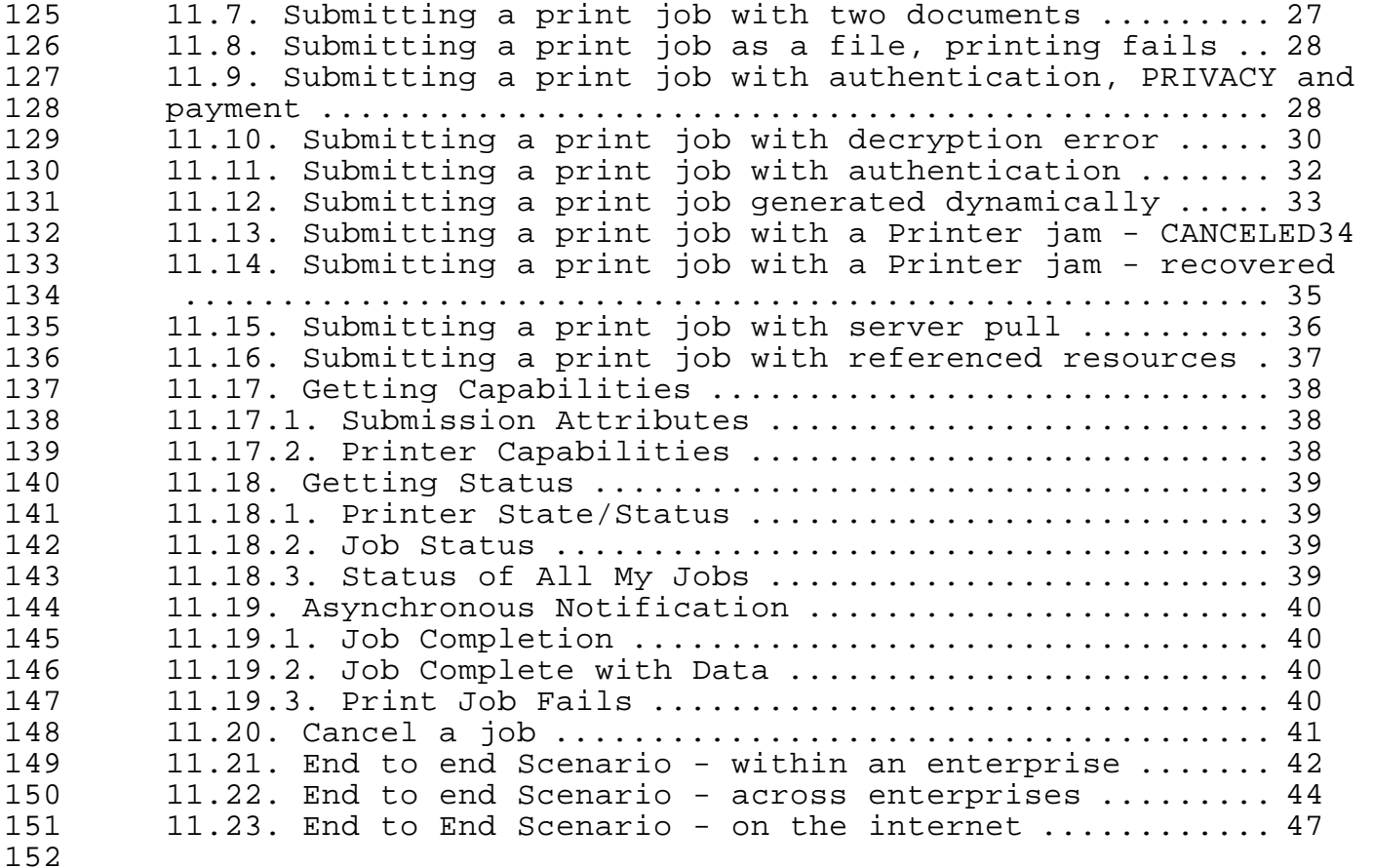

#### 1. INTRODUCTION

154<br>155 The IPP protocol is heavily influenced by the printing model introduced in the Document Printing Application (DPA) [ISO10175] standard. Although DPA specifies both end user and administrative features, IPP version 1.0 (IPP/1.0) focuses only on end user functionality.

## 2. TERMINOLOGY

161<br>162

 Internet Printing for the purposes of this document is the 163 application of Internet tools, programs, servers and networks to<br>164 allow end-users to print to a remote printer using, after initial 164 allow end-users to print to a remote printer using, after initial<br>165 setup or configuration, the same methods, operations and paradigm; 165 setup or configuration, the same methods, operations and paradigms<br>166 as would be used for a locally attached or a local area network as would be used for a locally attached or a local area network attached printer. This could include the use of HTTP servers and 168 browsers and other applications for providing static, dynamic and<br>169 interactive printer locating services, user installation, 169 interactive printer locating services, user installation,<br>170 selection, configuration, print job submission, printer c 170 selection, configuration, print job submission, printer capability<br>171 inquiry and status inquiry of remote printers and jobs. inquiry and status inquiry of remote printers and jobs.

172<br>173 For the purposes of this document, a WEB Browser is software available from a number of sources including but not limited to 175 the following: Microsoft Internet Explorer, NCSA Mosaic, Netscape<br>176 Mavigator, Sun Hot Java!. The major task of these products is to 176 Navigator, Sun Hot Java!. The major task of these products is to 177 use the Hypertext Transport Protocol (HTTP) to retrieve, interpret 178 and display Hypertext Markup Language (HTML). These products are 179 often a part of a complete Internet Printing system because they<br>180 are often used as a means of obtaining the status of or more 180 are often used as a means of obtaining the status of or more<br>181 information about the printing system; however, they may not 181 information about the printing system; however, they may not be 182 present in all implementations. present in all implementations.

183 184 Throughout this document, 'printer' shall be interpreted to<br>185 include any device which is capable of marking on a piece o: 185 include any device which is capable of marking on a piece of media 186 using any available technology. These design goals do not include<br>187 support for multi-tiered printing solutions involving servers 187 support for multi-tiered printing solutions involving servers<br>188 (single or multiple) logically in front of the actual printin 188 (single or multiple) logically in front of the actual printing<br>189 device yet all such configurations shall be supported but shall 189 device yet all such configurations shall be supported but shall<br>190 appear to the end-user as only a single device. appear to the end-user as only a single device.

191<br>192 192 Throughout this document 'driver' refers to the code installed in<br>193 Some client operating system to generate the print data stream for 193 some client operating system to generate the print data stream for<br>194 the intended printer. Some computing environments may not include 194 the intended printer. Some computing environments may not include<br>195 a separate printer driver. Rather, the generation of the proper 195 a separate printer driver. Rather, the generation of the proper<br>196 brint data stream is accomplished in an application on that 196 brint data stream is accomplished in an application on that<br>197 bromputer. How such a computer environment or application is 197 computer. How such a computer environment or application is<br>198 bupdated to support a new printer now made available using I 198 updated to support a new printer now made available using IPP is<br>199 outside the scope of IPP. The actual details for installing a 199 outside the scope of IPP. The actual details for installing a<br>200 printer driver are operating system dependent and are also out 200 printer driver are operating system dependent and are also outside<br>201 the scope of IPP. See also section 4.1 (SECURITY CONSIDERATIONS) 201 the scope of IPP. See also section 4.1 (SECURITY CONSIDERATIONS)<br>202 for security implications of driver download and installation. for security implications of driver download and installation.

204 The IPP protocol will support the following physical<br>205 configurations: configurations:

- 206<br>207 207 - An IPP client talking to an IPP Printer object imbedded in a 208 single, physical output device.<br>209 - An IPP Client talking to a serv
- 209 An IPP Client talking to a server containing one or more IPP<br>210 Printer objects. Each Printer object is associated with exac 210 Printer objects. Each Printer object is associated with exactly<br>211 one physical output device supported by the server. The 211 one physical output device supported by the server. The 212 protocol between the server and the output devices is<br>213 undefined. 213 undefined.<br>214 - An IPP Cli
- 214 An IPP Client talking to an IPP Printer object in a server. The<br>215 Printer object is associated with one or more physical output 215 Printer object is associated with one or more physical output<br>216 devices, but the client only sees the Printer object, which i 216 devices, but the client only sees the Printer object, which is<br>217 an abstraction and represents all of the associated physical 217 an abstraction and represents all of the associated physical<br>218 output devices. The protocol between the server and the 218 output devices. The protocol between the server and the physical output devices is undefined.

220 221 Throughout this document, certain design goals will be identified<br>222 as not being a part of version 1.0 (or V1.0) of the protocol or as 222 as not being a part of version 1.0 (or V1.0) of the protocol or as<br>223 being satisfied by means outside of IPP. IPP is assumed to be one 223 being satisfied by means outside of IPP. IPP is assumed to be one<br>224 part, an enabler, of a complete Internet Printing solution. For 224 part, an enabler, of a complete Internet Printing solution.<br>225 example printer instance creation is not performed by but is 225 example printer instance creation is not performed by but is<br>226 enabled by the protocol. Globally, none of the operator or enabled by the protocol. Globally, none of the operator or

227 administrators wants and needs are included in the design goals<br>228 for version 1.0. Some of the end-user wants and needs may also 228 for version 1.0. Some of the end-user wants and needs may also be 229 excluded from version 1.0 and will be so noted in the description 230 of them. Subsequent versions of the protocol (e.g. V2.0) may<br>231 include support for these initially excluded wants and needs. include support for these initially excluded wants and needs. 232

233 3. DESIGN GOALS

234<br>235 235 The next three sections identify the design goals for an Internet<br>236 The printing protocol from three roles assumed by humans: end-user, 236 printing protocol from three roles assumed by humans: end-user,<br>237 operator, and administrator. The goals defined here are only 237 operator, and administrator. The goals defined here are only<br>238 those that need to be addressed by an Internet printing proto 238 those that need to be addressed by an Internet printing protocol.<br>239 Other wants and needs, such as that the operator needs physical 239 Other wants and needs, such as that the operator needs physical<br>240 access to the printer (e.g. to be able to load paper or clear 240 access to the printer (e.g. to be able to load paper or clear<br>241 jams) are not covered by this document. Section 5 contains 241 jams) are not covered by this document. Section 5 contains<br>242 scenarios which provide more detailed examples of the entire 242 scenarios which provide more detailed examples of the entire<br>243 process including discovery, status, printing and end-of-job 243 process including discovery, status, printing and end-of-job reporting.

245 3.1. END-USER

246<br>247 247 An end-user of a printer accepting jobs through the Internet is<br>248 one of the roles in which humans act. The end-user is the perso 248 one of the roles in which humans act. The end-user is the person<br>249 that will submit a job to be printed on the printer. that will submit a job to be printed on the printer.

250<br>251 251 The wants and needs of the end-user are broken down into six<br>252 Categories: finding/locating a printer, creating a local inst 252 categories: finding/locating a printer, creating a local instance<br>253 of a printer, viewing printer status, viewing printer 253 of a printer, viewing printer status, viewing printer<br>254 capabilities, submitting a print job, viewing print jo 254 capabilities, submitting a print job, viewing print job status,<br>255 altering the attributes of a print job. altering the attributes of a print job.

256<br>257 3.1.1. Finding or locating a printer.

258<br>259 259 End-users want to be able to find and locate printers to which 260 they are authorized to print. They want to be able to perform<br>261 this function using a standard WEB browser or other application 261 this function using a standard WEB browser or other application.<br>262 Multiple criteria can be applied to find the printers needed. 262 Multiple criteria can be applied to find the printers needed.<br>263 These criteria include but are not limited to: These criteria include but are not limited to:

- 264<br>265 265 - by name (Printer 1, Joes-color-printer, etc.)<br>266 - by geographic location (bldg 1, Kentucky, etc
- 266 by geographic location (bldg 1, Kentucky, etc.)<br>267 by capability or attribute (color, duplex, legal
	- by capability or attribute (color, duplex, legal paper, etc.)
- 268<br>269 269 Additionally, while it is outside of scope of IPP, end-users want<br>270 to be able to limit the scope of their searching to: to be able to limit the scope of their searching to:
- 271<br>272 272 - inside a functional sub-domain<br>273 - include only a particular doma:
- 273 include only a particular domain (lexmark.com)<br>274 exclude specified domains
	- exclude specified domains

276 While an Internet printing protocol may not of itself include this<br>277 function, IPP must define and enable a directory schema which will 277 function, IPP must define and enable a directory schema which will<br>278 brovide the necessary information for a directory service 278 provide the necessary information for a directory service 279 implementation to consistently represent printers by their IPP<br>280 attributes. attributes.

281<br>282 3.1.2. Create an instance of the printer.

283<br>284 284 After finding the desired printer, an end-user needs to be able to<br>285 create a local instance of that printer within the end-user 285 create a local instance of that printer within the end-user<br>286 operating system or desktop. This local instance will vary 286 operating system or desktop. This local instance will vary<br>287 odepending upon the printing paradigm of the operating system 287 depending upon the printing paradigm of the operating system. For<br>288 example, some UNIX users will only want a queue or a reference to 288 example, some UNIX users will only want a queue or a reference to<br>289 a remote printer created on their machine while other UNIX users 289 a remote printer created on their machine while other UNIX users<br>290 and Windows NT users will want the queue and also the necessary 290 and Windows NT users will want the queue and also the necessary<br>291 icons and reqistry entries to be created and initialized. Where 291 icons and registry entries to be created and initialized.<br>292 required, drivers may need to be downloaded from some repo 292 required, drivers may need to be downloaded from some repository<br>293 and installed on the computer. All necessary decompressing, 293 and installed on the computer. All necessary decompressing,<br>294 unpacking, and other installation actions should occur witho 294 unpacking, and other installation actions should occur without 295 end-user interaction or intervention excepting initial approval by<br>296 the end-user. Once the local instance of the printer has been 296 the end-user. Once the local instance of the printer has been<br>297 installed, it shall appear to the end-user of the operating sy: 297 installed, it shall appear to the end-user of the operating system<br>298 and to the applications running there as any other printer (local, 298 and to the applications running there as any other printer (local,<br>299 local area network connected, or network operating system 299 local area network connected, or network operating system<br>300 connected) on the end-user desktop or environment. IPP's 300 connected) on the end-user desktop or environment. IPP's role in 301 this goal is simply to enable the creation of the printer instance 302 providing information such as where to locate a printer driver for<br>303 this printer, as an attribute of an IPP Printer. this printer, as an attribute of an IPP Printer.

304<br>305 3.1.3. Viewing the status and capabilities of a printer.

306<br>307 307 Before using a selected printer or, in fact at any time, the end-<br>308 Unser needs the ability to verify the characteristics and status or 308 user needs the ability to verify the characteristics and status of<br>309 both printers and jobs queued for that printer. When checking the 309 both printers and jobs queued for that printer. When checking the<br>310 characteristics of a printer, the end-user typically wants to be 310 characteristics of a printer, the end-user typically wants to be<br>311 able to determine the capability of the device, e.g.: able to determine the capability of the device, e.g.:

- 312<br>313 313 - supported media, commonly paper, by size and type<br>314 - paper handling capability, e.g. duplex, collating
- 314 paper handling capability, e.g. duplex, collating, finishing<br>315 color capability - color capability
- 316<br>317 317 When checking the status of the printer and its print jobs, the<br>318 end-user typically wants to be able to determine: end-user typically wants to be able to determine:
- 319<br>320 320 - is the printer on-line?<br>321 - what are the defaults to
	- what are the defaults to be used for printing?
- 322 how many jobs are queued for the printer?
- 323 how are job priorities assigned? (outside the scope of IPP) 324
- 325 3.1.4. Submitting a print job.

347<br>348

364<br>365

368<br>369

375

327 Once the desired printer has been located and installed, the end-<br>328 Unser wants to print to that printer from normal applications usin 328 user wants to print to that printer from normal applications using<br>329 Standard methods. These normal applications include such programs 329 standard methods. These normal applications include such programs<br>330 as word processors, spreadsheets, data-base applications, WEB 330 as word processors, spreadsheets, data-base applications, WEB<br>331 browsers, production printing applications, etc. Additionally 331 browsers, production printing applications, etc. Additionally,<br>332 the end-user may want to print a file already existing on the e 332 the end-user may want to print a file already existing on the end-<br>333 user's computer -- "simple push." In addition to printing from an 333 user's computer -- "simple push." In addition to printing from an<br>334 application and simple push. the end-user needs to have the 334 application and simple push, the end-user needs to have the<br>335 ability to submit a print job by reference. Printing by re 335 ability to submit a print job by reference. Printing by reference<br>336 is defined to mean as submitting a job by providing a reference to 336 is defined to mean as submitting a job by providing a reference to<br>337 an existing document. The reference, a URI, will be resolved 337 an existing document. The reference, a URI, will be resolved<br>338 before the actual print process occurs. Submitting a job by 338 before the actual print process occurs. Submitting a job by 339 Feference relieves the user from downloading the document from the 340 Fremote server and then sending it via IPP to the printer. This 340 remote server and then sending it via IPP to the printer.<br>341 saves both time and network bandwidth. saves both time and network bandwidth.

342<br>343 343 Some means shall be provided to determine if the format of a job 344 matches the capability of the printer. This can be done by one of<br>345 the following (all of which are outside of scope of the IPP 345 the following (all of which are outside of scope of the IPP<br>346 protocol): protocol):

- 348 the end-user selects the correct printer driver<br>349 the printer automatically selects the proper in
- 349 the printer automatically selects the proper interpreter<br>350 the end-user uses some other manual procedure.
	- the end-user uses some other manual procedure.

351<br>352 352 A standard action shall be defined should the job's requirements<br>353 not match the capabilities of the printer. not match the capabilities of the printer.

354<br>355 355 Because the end-user does not want to know the details of the<br>356 underlying printing process, the protocol must support job-to-356 underlying printing process, the protocol must support job-to-357 printer capability matching (all implementations are not 358 necessarily required to implement this function.) This matching 359 capability requires knowing both the printer's capabilities and 360 attributes and those capabilities and attributes required by the<br>361 job. Actions taken when a print job requires capabilities or 361 job. Actions taken when a print job requires capabilities or<br>362 attributes that are not available on the printer vary and can 362 attributes that are not available on the printer vary and can<br>363 include but are not limited to: include but are not limited to:

- 365 rejecting the print job<br>366 redirecting the print io
- 366 redirecting the print job to another printer (Not in V1.0)<br>367 printing the job, accepting differences in the appearance
	- printing the job, accepting differences in the appearance

369 Print jobs will also be submitted by background or batch applications without human intervention.

371<br>372 372 End-users need the ability to set certain print job parameters at<br>373 the time the job is submitted. These parameters include but are 373 the time the job is submitted. These parameters include but are not limited to:

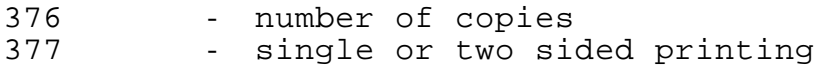

378 - finishing

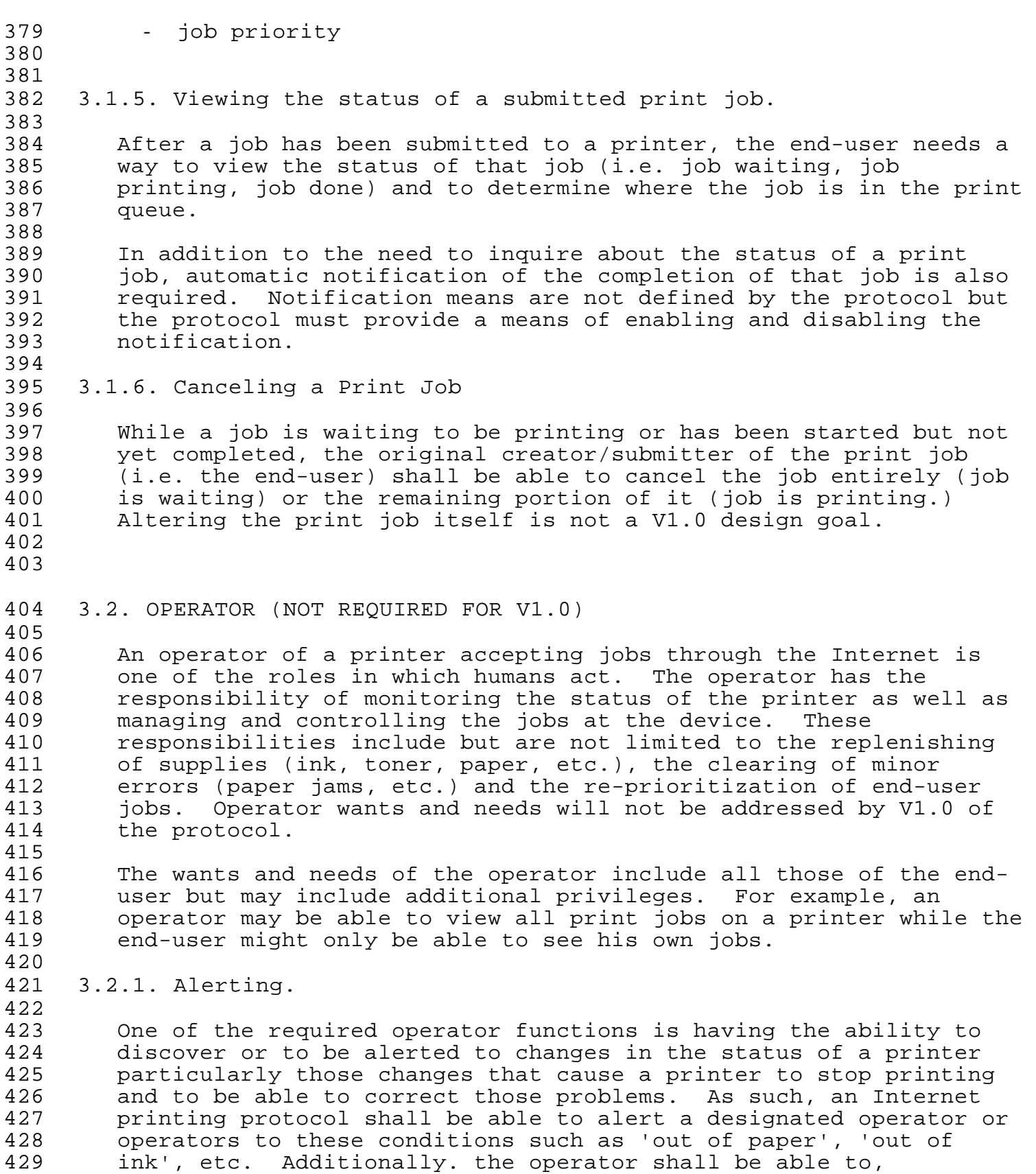

Wright Experimental [Page 9]

protocol.

- 430 asynchronous to other printer activity, inquire as to a printer's 431 or a job's status. 432 433 3.2.2. Changing Print and Job Status. 434<br>435 435 Another of the required operator functions is the ability to<br>436 affect changes to printer and job status remotely. For examm 436 affect changes to printer and job status remotely. For example,<br>437 the operator will need to be able to re-prioritize or cancel any 437 the operator will need to be able to re-prioritize or cancel any<br>438 print jobs on a printer to which the operator has authority. print jobs on a printer to which the operator has authority. 439 440 3.3. ADMINISTRATOR (NOT REQUIRED FOR V1.0) 441<br>442 442 An administrator of a printer accepting jobs through the Internet<br>443 is one of the roles in which humans act. The administrator has 443 is one of the roles in which humans act. The administrator has<br>444 the responsibility of creating the printer instances and 444 the responsibility of creating the printer instances and<br>445 controlling the authorization of other end-users and oper 445 controlling the authorization of other end-users and operators.<br>446 Administrator wants and needs will not be addressed by V1.0 of 446 Administrator wants and needs will not be addressed by V1.0 of the 447
- 448<br>449 449 The wants and needs of the administrator include all those of the<br>450 end-user and, in some environments, some or all of those of the 450 end-user and, in some environments, some or all of those of the<br>451 operator. Minimally, the administrator must also have the tools 451 operator. Minimally, the administrator must also have the tools,<br>452 orgarams, utilities and supporting protocols available to be able programs, utilities and supporting protocols available to be able 453 to:
- 454<br>455 455 - create an instance of a printer<br>456 - create, edit and maintain the li 456 - create, edit and maintain the list of authorized end-users<br>457 - create, edit and maintain the list of authorized operators 457 - create, edit and maintain the list of authorized operators<br>458 - create, edit and maintain the list of authorized 458 - create, edit and maintain the list of authorized<br>459 - administrators 459 - administrators<br>460 - create, custom: 460 - create, customize, change or otherwise alter the manner in<br>461 - which the status capabilities and other information about 461 - which the status capabilities and other information about<br>462 - Printers and jobs are presented 462 **printers and jobs are presented**<br>463 - create, customize, or change otl 463 - create, customize, or change other printer or job features<br>464 - administrate billing or other charge-back mechanisms 464 - administrate billing or other charge-back mechanisms<br>465 - create sets of defaults 465 - create sets of defaults<br>466 - create sets of capabili - create sets of capabilities 467<br>468
- 468 The administrator must have the capability to perform all the<br>469 above tasks locally or remotely to the printer. above tasks locally or remotely to the printer.
- 470
- 471 4. OBJECTIVES OF THE PROTOCOL

472

473 The protocol to be defined by an Internet printing working group<br>474 Twill address the wants and needs of the end-user (V1.0). It will 474 will address the wants and needs of the end-user (V1.0). It will<br>475 mot, at least initially, address the operator or administrator 475 not, at least initially, address the operator or administrator<br>476 wants and needs (V2.0). wants and needs  $(V2.0)$ .

477 478 The protocol defined shall be independent of the operating system<br>479 of both the client and the server. Generally, any platform of both the client and the server. Generally, any platform

480 capable of supporting a WEB Browser should be capable of being a<br>481 client. Generally, any platform providing a WEB/HTTP server and 481 client. Generally, any platform providing a WEB/HTTP server and<br>482 printing services should be capable of being a server. Usage of 482 printing services should be capable of being a server. Usage of <br>483 the WEB Browser and Server is not required for IPP; the operatin 483 the WEB Browser and Server is not required for IPP; the operating 484 system, operating system extensions or other applications may system, operating system extensions or other applications may provide IPP functionality directly.

486<br>487 487 In many environments such as Windows 95, Windows NT and OS/2, the<br>488 print data is created and transmitted to the printer on the fly 488 print data is created and transmitted to the printer on the fly<br>489 – rather than being created, spooled and then transmitted to the 489 rather than being created, spooled and then transmitted to the<br>490 printer (a typical UNIX method.) The Internet Printing Protoco 490 brinter (a typical UNIX method.) The Internet Printing Protocol<br>191 must properly handle either methodology and make this transparent 491 must properly handle either methodology and make this transparent<br>492 to the end-user. to the end-user.

## 4.1. SECURITY CONSIDERATIONS

495<br>496 It is required that the Internet Printing Protocol be able to operate within a secure environment. Wherever reasonable, IPP ought to make use of existing security protocols and services. IPP will not invent new security features when the design goals described in this document can be met by existing protocols and services. Examples of such services include Secure Socket Layer Version 3 (SSL3) [SSL] and HTTP Digest Access Authentication [RFC2069]. Note: SSL3 is not on the IETF standards track.

 Since we cannot anticipate the security levels or the specific threats that any given IPP print administrator may be concerned with, IPP must be capable of operating with different security mechanisms and policies as required by the individual installation. The initial security needs of IPP are derived from two primary considerations. First, the printing environments described in this document take into account that the client, the Printer, and the document to be printed may each exist in different security domains. When objects are in different security domains the design goals for authentication and message protection may be much stronger than when they are all in the same domain.

- Secondly, the sensitivity and value of the content being printed will vary from one instance of a print job to another. For example, a publicly available document does not need the same level of protection as a payroll document does. Message protection design goals include data origin authentication, privacy, integrity, and non-repudiation.
- In many environments (e.g. Windows, OS/2) a printer driver may be needed to create the proper datastream for printer. This document discusses downloading such a new driver from a variety of sources.

- 527 Downloading and installing any software, including drivers) on a 528 computer exposes that computer to a number of security risks 529 including but not limited to:
- 531 defective software
- 532 malicious software (e.g. Trojan horses)
- 533 inappropriate software (i.e. software doing something<br>534 deemed unreasonable by the user.) deemed unreasonable by the user.)
- 535

542

560

570<br>571

530

 As such, proper security considerations and actions need to be taken by the user and/or a system administrator to prevent the compromising of the computer. Administrators should configure downloading mechanism for printer drivers in such a way as to be able to verify the source of driver software and encrypt or otherwise protect that software during download.

- 543 Examples including security considerations can be found in 544 sections 5 (IPP SCENARIOS) and 11 (APPENDIX - DETAILED SCENARIOS) 545 later in this document.
- 546 4.2. INTERACTION WITH LPD (RFC1179)

547<br>548 548 Many versions of UNIX and in fact other operating systems provide<br>549 a means of printing as described in [RFC1179] (Line Printer Daemor 549 a means of printing as described in [RFC1179] (Line Printer Daemon<br>550 Protocol.) This document describes the file formats for the 550 Protocol.) This document describes the file formats for the<br>551 control and data files as well as the messages used by the 551 control and data files as well as the messages used by the<br>552 protocol. Because of the simplistic approach taken by thi: 552 protocol. Because of the simplistic approach taken by this<br>553 protocol, many manufacturers have include proprietary enhan 553 protocol, many manufacturers have include proprietary enhancements<br>554 and extensions to 'lpd.' Because of this divergence and due to 554 and extensions to 'lpd.' Because of this divergence and due to<br>555 other design goals described in this document, there is no 555 other design goals described in this document, there is no<br>556 requirement for backward compatibility or interoperability 556 requirement for backward compatibility or interoperability with<br>557 1pd'. However, a mapping of LPD functionality and IPP 557 'lpd'. However, a mapping of LPD functionality and IPP 558 functionality shall be provided so as to enable a gateway between<br>559 LPD and IPP. LPD and IPP.

## 561 4.3. EXTENSIBILITY

562<br>563 563 The Internet Printing Protocol shall be extensible by several<br>564 The ans that facilitate interoperability and prevent implementa 564 means that facilitate interoperability and prevent implementation<br>565 collisions: 565 collisions: 566<br>567

- 567 by providing a process whereby implementers can submit<br>568 Proposals for registration of new attributes and new 568 proposals for registration of new attributes and new 569 enumerated values for existing attributes.
- 571 that require review and approval. The Internet<br>572 Assiqned Number Authority (IANA) will be the 572 Assigned Number Authority (IANA) will be the 573 repository for such accepted registration proposals after review.

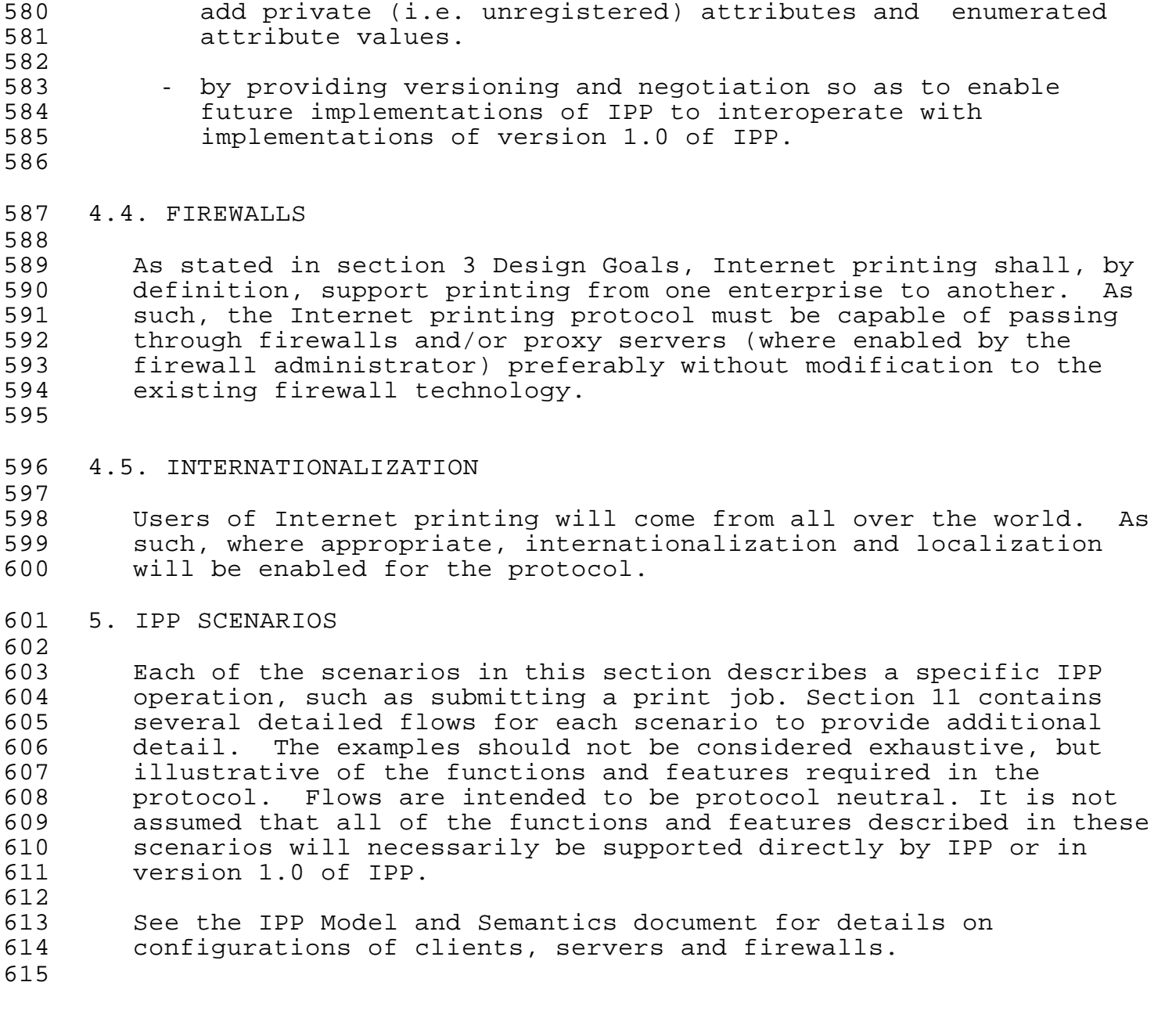

# 576 • that do not require review and approval. IANA will be<br>577 the repository for such reqistrations. the repository for such registrations.

579 - by providing syntax in the protocol so that implementers may

Wright Experimental [Page 13]

575<br>576

578<br>579

615 5.1. PRINTER DISCOVERY 616<br>617 617 Client Directory<br>618 Service Service Base of Service Service 618 Service Service Service Service 619<br>620 620 +----------------------------------------------------------- > give me information on printers with these characteristics 622 623<br>624 624 < -----------------------------------------------------------+ Information on Printers matching these characteristics 626 627<br>628 628 The objective of printer discovery is to locate printers that meet<br>629 the client's wants and needs. The Directory Service should provide 629 the client's wants and needs. The Directory Service should provide<br>630 enough information for the client to make an initial choice. The 630 enough information for the client to make an initial choice. The 631 client may have to connect to each individual Printer offered to<br>632 oet more detail. Not all information available from the Director 632 get more detail. Not all information available from the Directory<br>633 Service is obtained using IPP; some information may be 633 Service is obtained using IPP; some information may be 634 administratively provided. administratively provided. 635<br>636 636 The actual protocol used between client and Directory or Name<br>637 Service is considered outside the scope of IPP. Printer Discoy 637 Service is considered outside the scope of IPP. Printer Discover<br>638 Sincluded in the scenarios to provide design goals for the 638 is included in the scenarios to provide design goals for the 639 directory schema for IPP Printers and to further define Printer<br>640 attributes. attributes. 641<br>642 642 Characteristics that might be considered when locating a Printer<br>643 include: include: 644<br>645 645 - capabilities of the Printer, e.g. PDLs supported 646 - physical location, e.g. in building 010<br>647 - driver required and location 647 - driver required and location<br>648 - cost per page to print (outs: 648 - cost per page to print (outside the scope of IPP)<br>649 - whether or not printer is access controlled 649 - whether or not printer is access controlled<br>650 - whether or not usage requires client authent 650 - whether or not usage requires client authentication<br>651 - whether or not Printer can be authenticated 651 - whether or not Printer can be authenticated<br>652 - whether or not payment is required for print 652 - whether or not payment is required for printing (outside the 653 scope of IPP) 654 - maximum job size (spool size) (outside the scope of IPP)<br>655 - whether or not Printer support compression (outside the 655 - whether or not Printer support compression (outside the scope 656 of IPP) 657 - whether or not Printer supports encryption<br>658 - administrative limits on this Printer 658 - administrative limits on this Printer 659 - maximum number of copies per job - maximum number of pages per job 661<br>662 Responses could additionally include: 663<br>664 664 - how to get more information<br>665 - web page - web page

RFC 2567 Internet Printing Design Goals April 1999 666 - telephone number<br>667 - help desk - help desk 668 669 5.2. DRIVER INSTALLATION 670<br>671 671 Client Client 672<br>673 673 +----------------------------------------------------------- > Where can I find a driver & software to install it? 675 676<br>677 677 < -----------------------------------------------------------+ URIs for drivers and install software 679 680<br>681 681 Driver here refers to the code installed in some client operating<br>682 System to generate the print data stream for the intended printer. 682 system to generate the print data stream for the intended printer.<br>683 The actual details for installing a printer driver are operating 683 The actual details for installing a printer driver are operating<br>684 System dependent and are also outside the scope of IPP. However, 684 system dependent and are also outside the scope of IPP. However, 685 an IPP printer or a directory service advertising an IPP Printer 686 should be capable of telling a client what drivers are available<br>687 and /or required, where they can be found, and provide pointers t 687 and /or required, where they can be found, and provide pointers to<br>688 installation instructions, installation code or initialization 688 installation instructions, installation code or initialization 689 strings required to install the driver. See section 4.1 (SECURITY<br>690 CONSIDERATIONS) for security implications of driver download and 690 CONSIDERATIONS) for security implications of driver download and<br>691 installation. installation. 692 693 5.3. SUBMITTING A PRINT JOB 694<br>695 Client **IPP** Printer 696<br>697 697 +----------------------------------------------------------- > 698 Here is a Print Job 699 - Job attributes<br>700 - Print data - Print data 701 702 703 < -----------------------------------------------------------+ Response 705 The protocol must support these sources of client data: 707 708 - Print data is a file submitted with the job 709 - Print data is generated on the fly by an application<br>710 - Print data is a file referenced by a URI - Print data is a file referenced by a URI 711 712 The protocol must handle overrun conditions in the printer and<br>713 Thust support overlapped printing and downloading of the file in 713 must support overlapped printing and downloading of the file in<br>714 devices that are unable to spool files before printing them. devices that are unable to spool files before printing them. 715

Wright **Experimental** [Page 15]

716 Every print request will have a response. Responses will indicate<br>717 success or failure of the request and provide information on 717 success or failure of the request and provide information on<br>718 failures when they occur. Responses would include things like failures when they occur. Responses would include things like: 719 720 - Got the print job and queued it<br>721 - Got the print job and am printin 721 - Got the print job and am printing it 722 - Got the print job, started to print it, but printing failed 723 - why it failed (e.g. unrecoverable PostScript error)<br>724 - state of the printer 724 - state of the printer<br>725 - how much printed 725 - how much printed<br>726 - Got the print job but 726 - Got the print job but couldn't print it<br>727 - why it can't be printed 727 - why it can't be printed<br>728 - state of the printer 728 - state of the printer 729 - Got the print job but don't know what to do with it 730 - Didn't get a complete print job (e.g. communication failure) 731 732 5.4. GETTING STATUS/CAPABILITIES 733 734 Client IPP Printer 735<br>736 736 +----------------------------------------------------------- > Get status and/or capabilities of Printer 738 739<br>740 740 < -----------------------------------------------------------+ Status/Capabilities 742 743 Clients will need to get information about 745<br>746 746 - Static capabilities of the device 747 - Dynamic state of the Printer (e.g. out of paper)<br>748 - State of a specific job owned by this client 748 - State of a specific job owned by this client 749 - State of all jobs owned by this client 750 - queued 751 - printing 752 - completed 753 - Job submission attributes supported/required 754 - scheduling attributes (e.g. priority)<br>755 - production attributes (e.g. number of - production attributes (e.g. number of copies) 756 757 5.5. ASYNCHRONOUS NOTIFICATION 758 759 Client IPP Printer 760<br>761 761 +----------------------------------------------------------- > Use the following method to notify me of Printer events 763<br>764  $764$  $765$ 

Wright **Experimental** [Page 16]

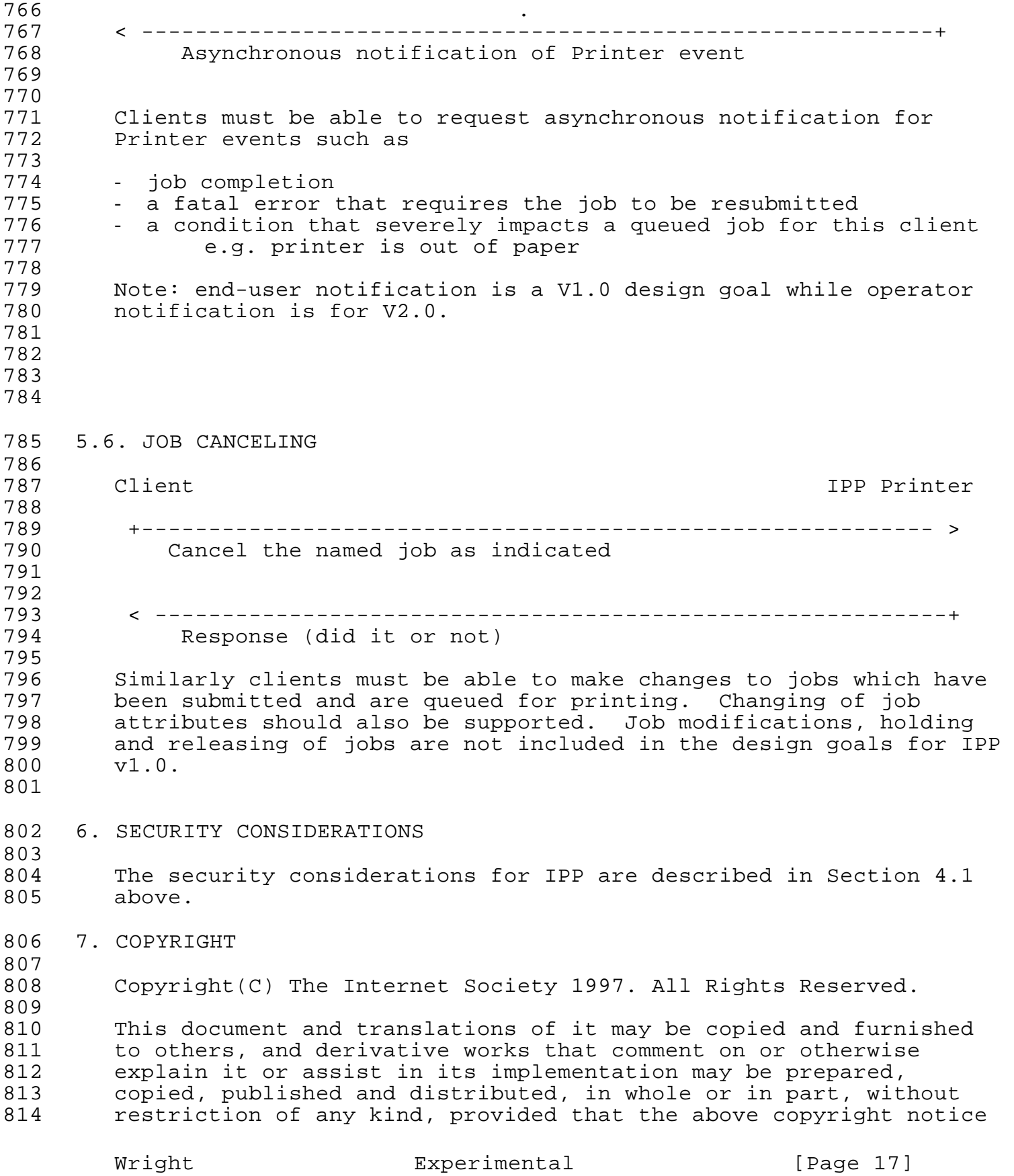

815 and this paragraph are included on all such copies and derivative<br>816 works. However, this document itself may not be modified in any 816 works. However, this document itself may not be modified in any<br>817 way, such as by removing the copyright notice or references to th 817 way, such as by removing the copyright notice or references to the<br>818 18 Thternet Society or other Internet organizations, except as needed 818 Internet Society or other Internet organizations, except as needed<br>819 – for the purpose of developing Internet standards in which case 819 for the purpose of developing Internet standards in which case<br>820 the procedures for copyrights defined in the Internet Standards 820 the procedures for copyrights defined in the Internet Standards<br>821 brocess must be followed, or as required to translate it into 821 process must be followed, or as required to translate it into<br>822 languages other than English. languages other than English.

823 824 The limited permissions granted above are perpetual and will not<br>825 be revoked by the Internet Society or its successors or assigns. be revoked by the Internet Society or its successors or assigns.

826<br>827 827 This document and the information contained herein is provided on<br>828 This IS" basis and THE INTERNET SOCIETY AND THE INTERNET 828 an "AS IS" basis and THE INTERNET SOCIETY AND THE INTERNET<br>829 ENGINEERING TASK FORCE DISCLAIMS ALL WARRANTIES, EXPRESS O 829 ENGINEERING TASK FORCE DISCLAIMS ALL WARRANTIES, EXPRESS OR 830 IMPLIED, INCLUDING BUT NOT LIMITED TO ANY WARRANTY THAT THE USE OF 831 831 THE INFORMATION HEREIN WILL NOT INFRINGE ANY RIGHTS OR ANY IMPLIED<br>832 MARRANTIES OF MERCHANTABILITY OR FITNESS FOR A PARTICULAR 832 WARRANTIES OF MERCHANTABILITY OR FITNESS FOR A PARTICULAR<br>833 PURPOSE." PURPOSE."

#### 834 8. REFERENCES

835<br>836

836 [IPP-IIG]<br>837 Hastings 837 Hastings, T., Manros, C., "Internet Printing Protocol/1.0:<br>838 Implementer's Guide", draft-ietf-ipp-implementers-quide-00 838 Implementer's Guide", draft-ietf-ipp-implementers-guide-00.txt,<br>839 November 1998, work in progress. November 1998, work in progress.

840 841 [IPP-LPD]<br>842 Herriot

842 Herriot, R., Hastings, T., Jacobs, N., Martin, J., 843 843 Thapping between LPD and IPP Protocols",<br>844 draft-ietf-ipp-lpd-ipp-map-05.txt, Novem 844 draft-ietf-ipp-lpd-ipp-map-05.txt, November 1998.

845<br>846 846 [IPP-MOD]<br>847 deBry,

847 deBry, R., Hastings, T., Herriot, R., Isaacson, S., Powell, 848 P., "Internet Printing Protocol/1.0: Model and Semantics" 849 draft-ietf-ipp-mod-11.txt, November, 1998.

850<br>851 851 [IPP-PRO]<br>852 Herriot

852 Herriot, R., Butler, S., Moore, P., Tuner, R.,<br>853 TInternet Printing Protocol/1.0: Encoding and 853 "Internet Printing Protocol/1.0: Encoding and Transport",<br>854 draft-ietf-ipp-pro-07.txt, November, 1998. draft-ietf-ipp-pro-07.txt, November, 1998.

855<br>856 856 [IPP-RAT]

857 Zilles, S., "Rationale for the Structure and Model and Protocol 858 for the Internet Printing Protocol",<br>859 draft-ietf-ipp-rat-04.txt, November, draft-ietf-ipp-rat-04.txt, November, 1998.

860<br>861 861 [ISO10175]<br>862 ISO/IEC

ISO/IEC 10175, Document Printing Application, June 1996.

863<br>864 864 [RFC1179]

McLaughlin, L. III, (editor), "Line Printer Daemon Protocol"

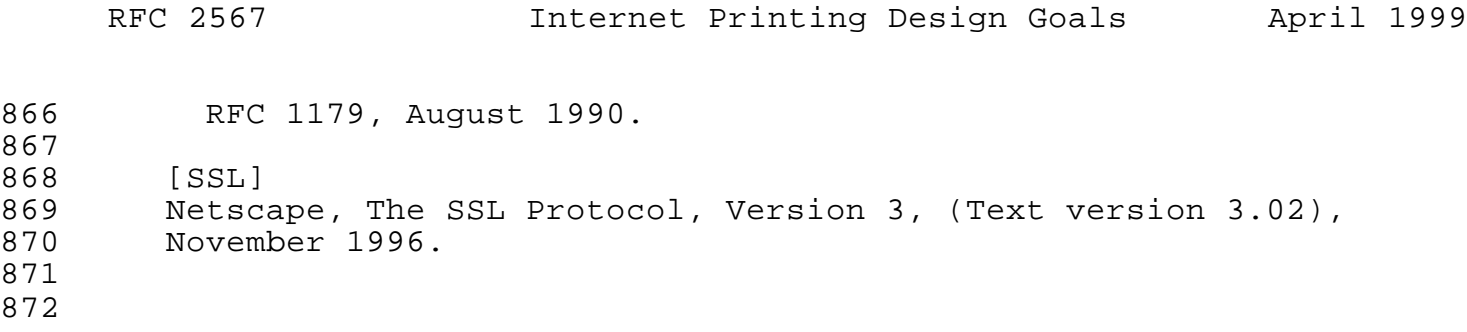

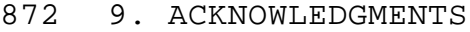

873 874 This document draws heavily from preliminary work done by others<br>875 especially in the Printer Working Group (PWG). The author 875 especially in the Printer Working Group (PWG). The author<br>876 gratefully acknowledges the specific contributions of: gratefully acknowledges the specific contributions of:

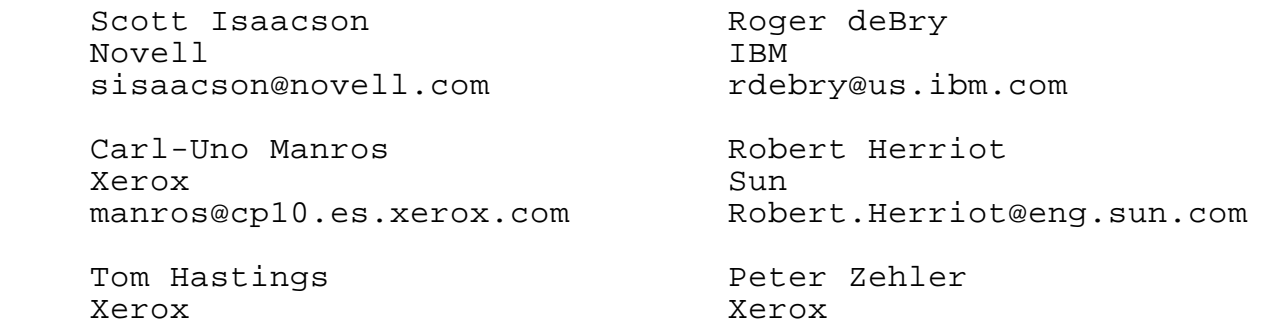

hastings@cp10.es.xerox.com Peter.Zehler@usa.xerox.com

#### 878

877

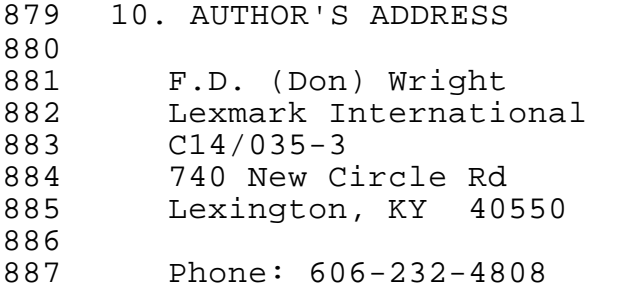

- 888 Fax: 606-232-6740 889 E-mail: don@lexmark.com
- 
- 890
- 891 11. APPENDIX DETAILED SCENARIOS

892<br>893 893 The following are more detailed scenarios illustrating how the 894 Internet Printing Protocol is expected to be used as a part of a<br>895 – complete Internet Printing system. Some parts of the scenarios complete Internet Printing system. Some parts of the scenarios 896 include concepts, functions and information that may be outside of  $897$  the scope of version 1.0 of IPP (e.g. cost per page, payments 897 the scope of version 1.0 of IPP (e.g. cost per page, payments<br>898 means available, etc.) The information contained herein is m 898 means available, etc.) The information contained herein is meant<br>899 to be generic. There may not be an exact wording or terminology 899 to be generic. There may not be an exact wording or terminology<br>900 match between these scenarios and the implementation documents. match between these scenarios and the implementation documents.

- 901
- 902 11.1. PRINTER DISCOVERY WITHIN AN ENTERPRISE

903 904 B A user wants to find a color Postscript printer in his/her<br>905 B enterprise which will print transparencies. The client, d 905 enterprise which will print transparencies. The client, directory<br>906 service, and printer are all behind the same corporate firewall. 906 service, and printer are all behind the same corporate firewall.<br>907 Because color foils are expensive, printers of this type are Because color foils are expensive, printers of this type are

Wright **Experimental** [Page 20]

908 access controlled and require an account to be established so that<br>909 printing can be billed back to the using department. Note the 909 printing can be billed back to the using department. Note the<br>910 Pequest to find a printer usable by Dept. J15. Drivers for all 910 request to find a printer usable by Dept. J15. Drivers for all<br>911 Supported printers are available from the server they are 911 supported printers are available from the server they are<br>912 associated with. A help desk is provided for end user supp 912 associated with. A help desk is provided for end user support.<br>913 The printer is unattended. The printer is unattended. 914 915<br>916 Client **Directory Service** 917<br>918 918 +---------------------------------------------------------- > 919 Find a printer with these characteristics<br>920 - prints color, prints transparencies 920 - prints color, prints transparencies<br>921 - prints Postscript 921 - prints Postscript<br>922 - is in building 00 922 - is in building 003<br>923 - accessible by the - accessible by the client 924<br>925 925 < ----------------------------------------------------------+ 926 Printer "Color-A" 927 - prints color, prints transparencies<br>928 - prints Postscript 928 - prints Postscript<br>929 - in room H-6, buile 929 - in room H-6, building 003<br>930 - driver ABC-Postscript-Vl. 930 - driver ABC-Postscript-V1.3 required, here is URI<br>931 - cost is \$.45 per page for color transparencies 931 - cost is \$.45 per page for color transparencies<br>932 - limit is 10 pages per job 932 - limit is 10 pages per job<br>933 - authentication required to 933 - authentication required to use printer<br>934 - printer is unattended 934 - printer is unattended<br>935 - help desk at x5001 - help desk at x5001 936<br>937 937 Printer "Color-B" 938 - prints color, prints transparencies<br>939 - prints Postscript 939 - prints Postscript<br>940 - in room J-10, buil 940 - in room J-10, building 003<br>941 - driver XYZ-Postscript-V2.4 941 - driver XYZ-Postscript-V2.4 required, here is URI<br>942 - cost is \$1.25 page for color transparencies 942 - cost is \$1.25 page for color transparencies<br>943 - limit is 5 pages per job end of the same of the same of the 1943 of the 1944 of the 1944 of the 1944 of the 1946 of the 1946 of the 194<br>1944 of the same same the 1944 of the 1944 of the 1944 of the 1946 of the 1946 of the 1946 of the 1946 of the 944 - authentication is required to use printer<br>945 - printer is unattended 945 - printer is unattended<br>946 - help desk at x5001 - help desk at x5001 947

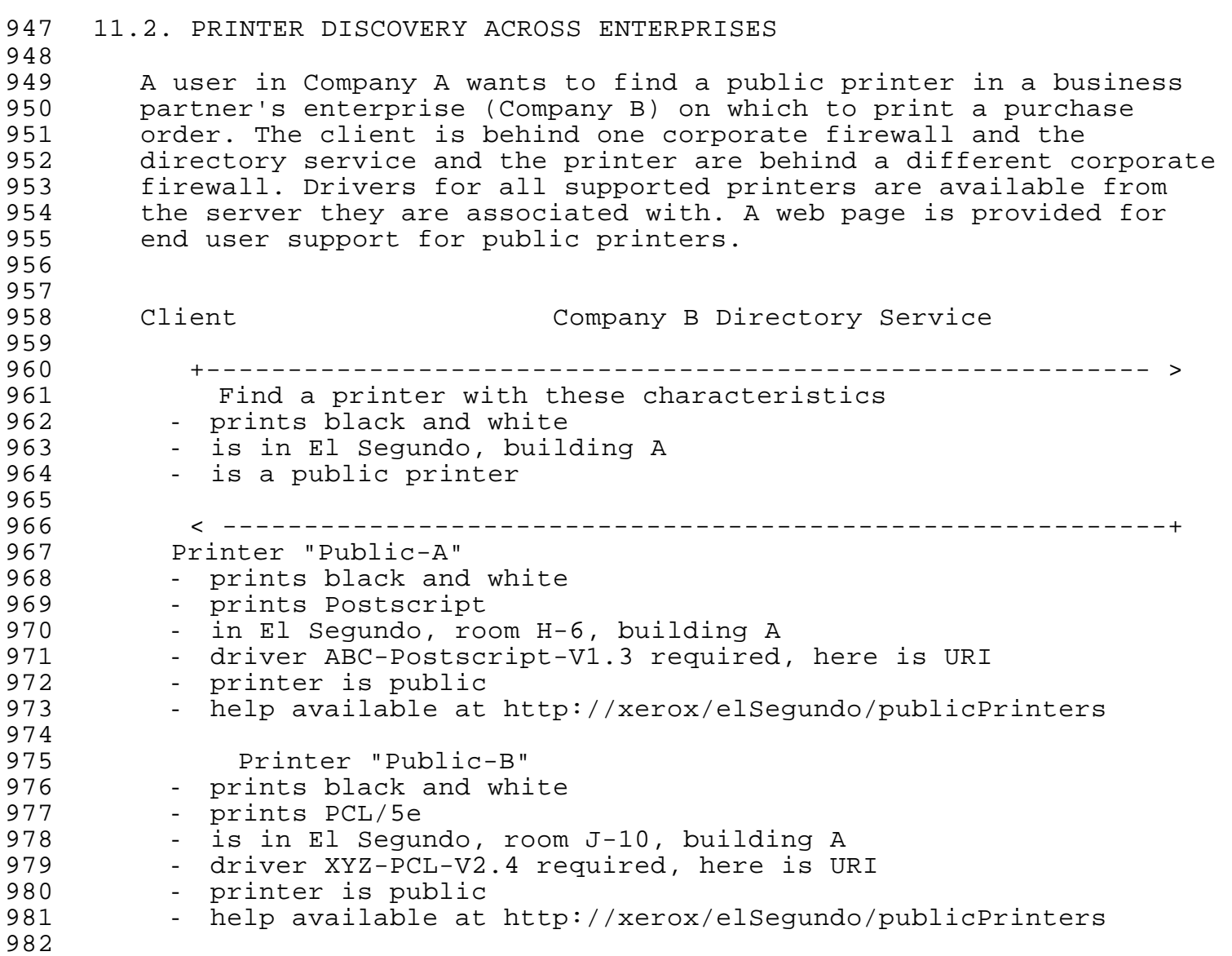

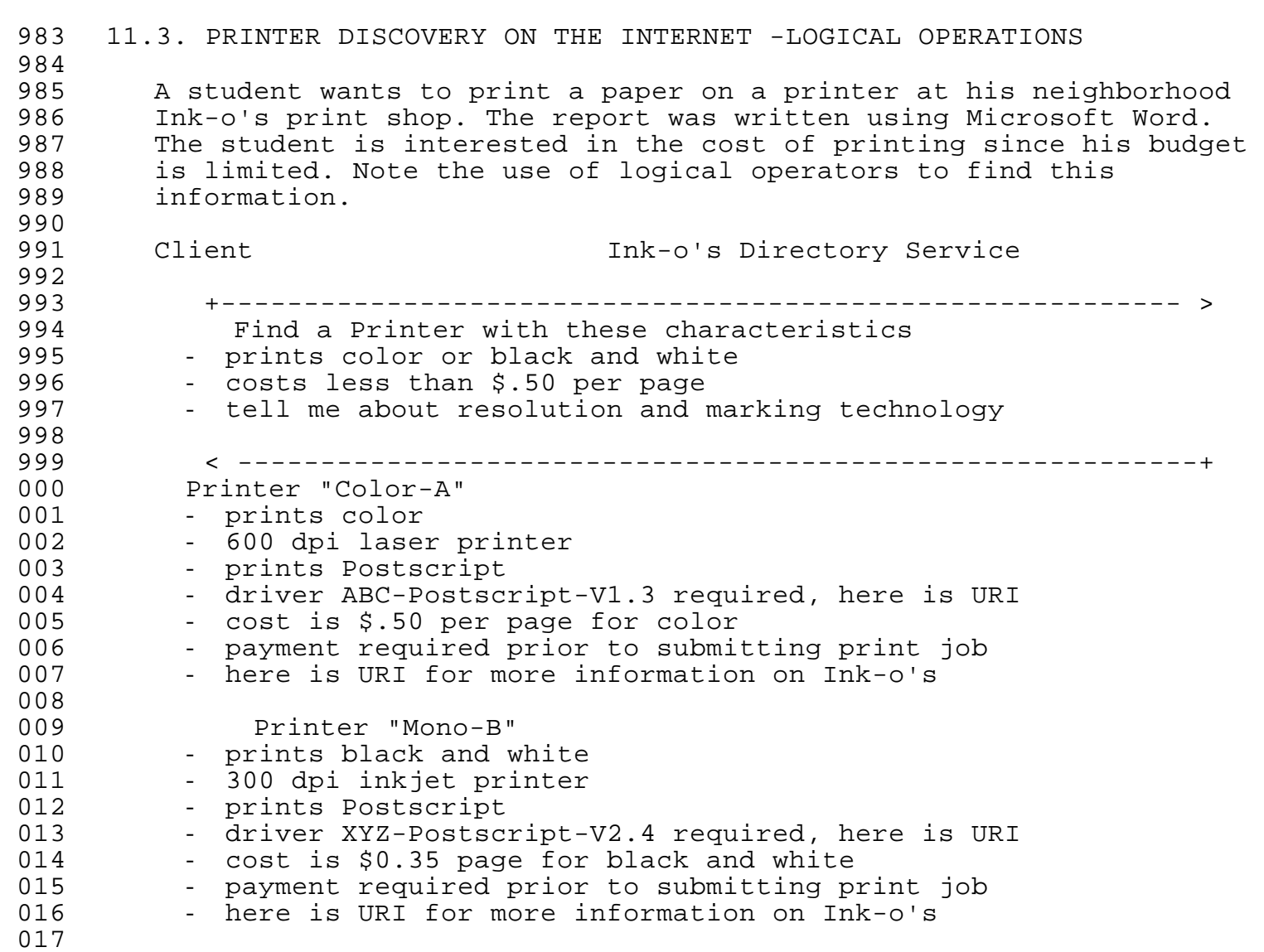

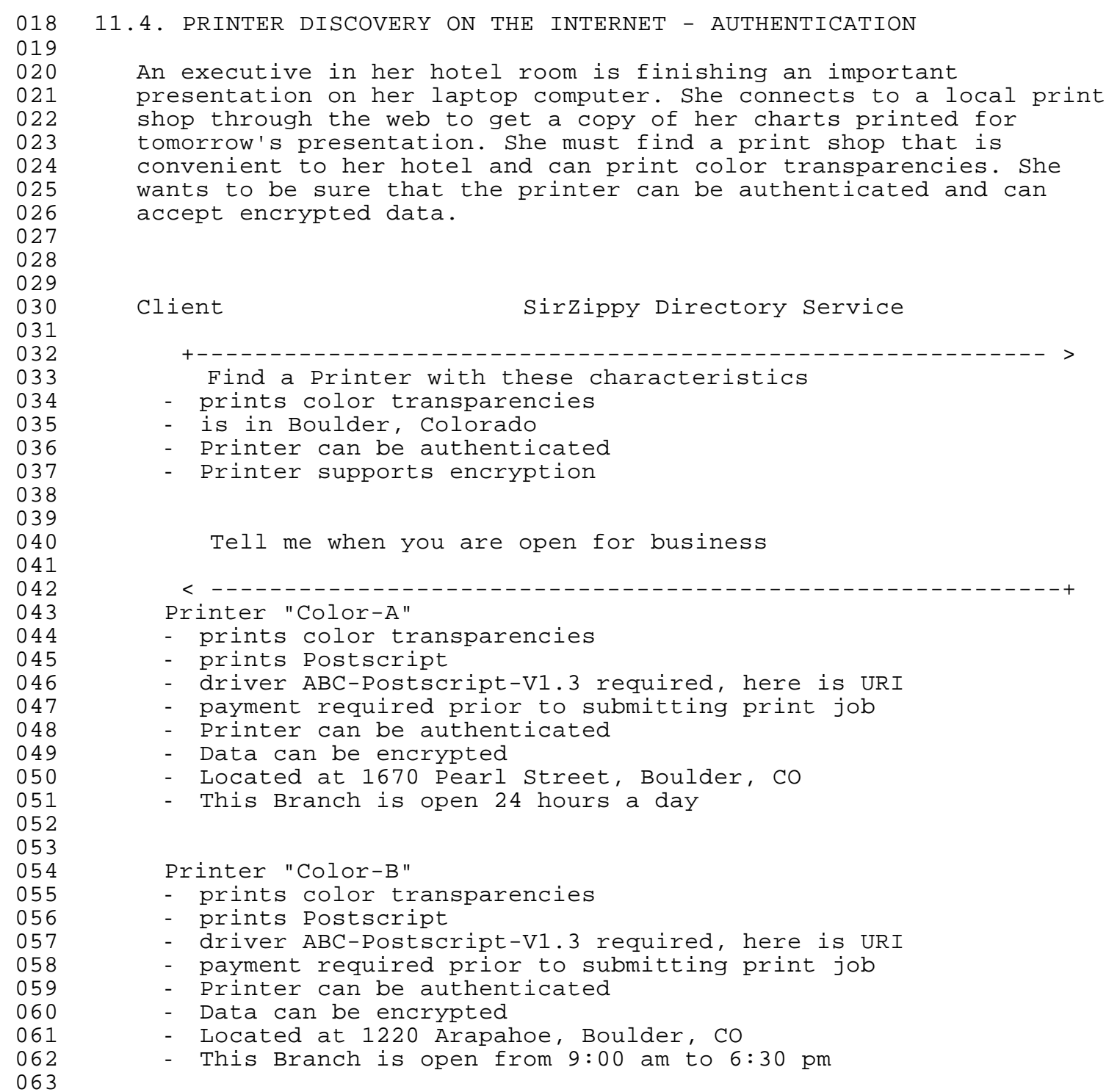

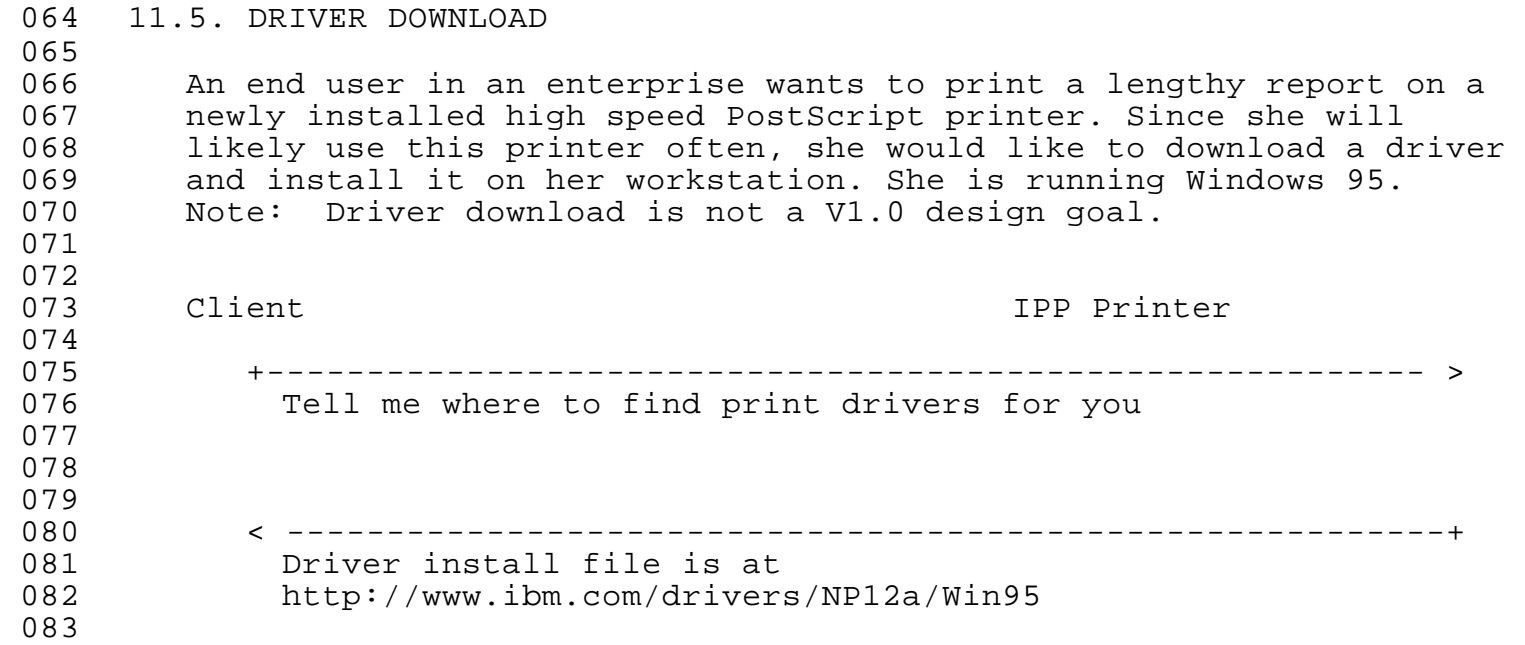

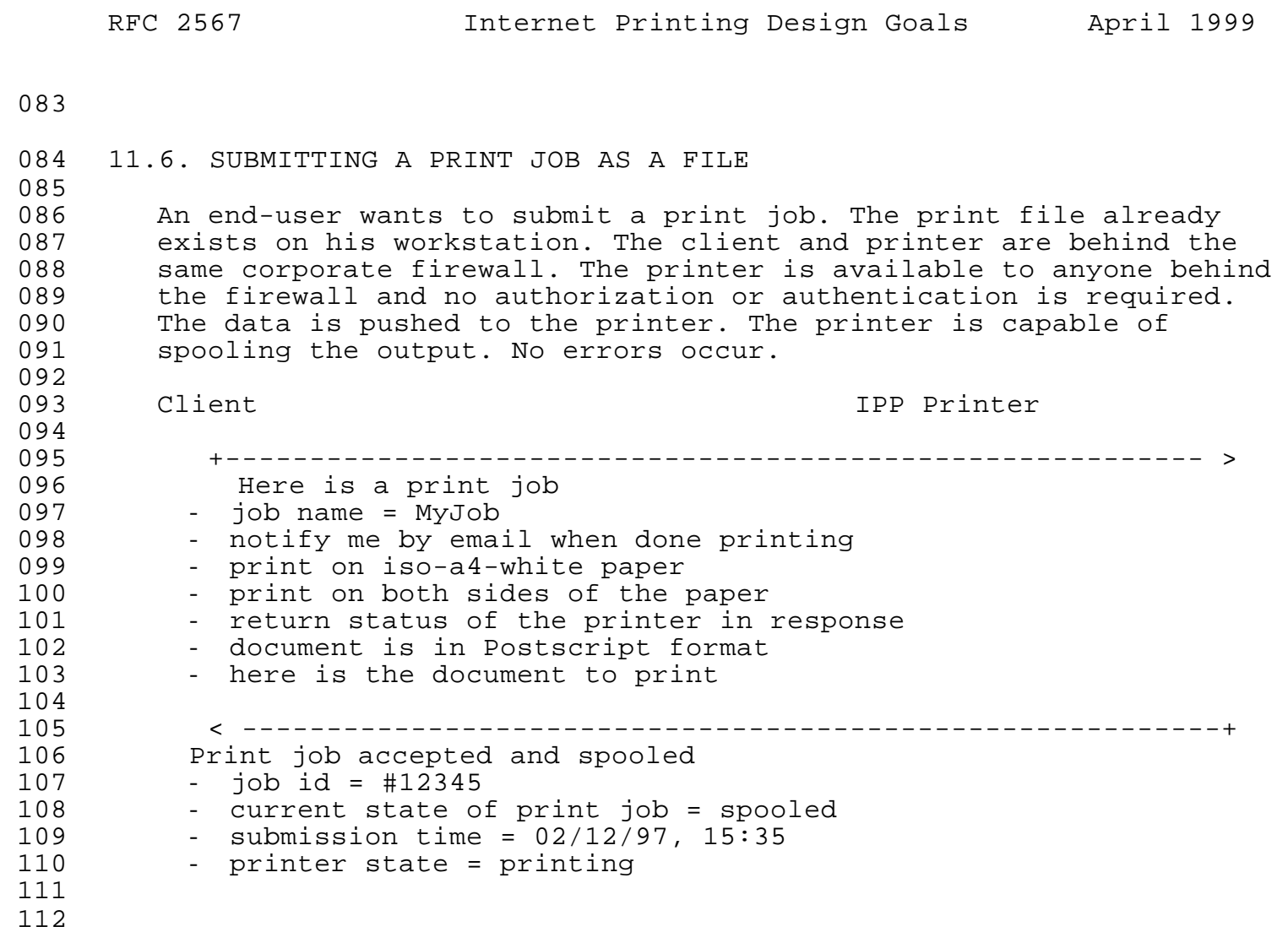

## 1112 11.7. SUBMITTING A PRINT JOB WITH TWO DOCUMENTS 113<br>114 114 The And-user wants to submit a print job. The print file already<br>115 The exists on his workstation. The client and printer are behind the 115 exists on his workstation. The client and printer are behind the<br>116 Same corporate firewall. The printer is available to anvone behir 116 same corporate firewall. The printer is available to anyone behind<br>117 the firewall and no authorization or authentication is required. 117 the firewall and no authorization or authentication is required.<br>118 The data is pushed to the printer. The job consists of two 118 The data is pushed to the printer. The job consists of two<br>119 Separate documents. The printer is capable of spooling the 119 separate documents. The printer is capable of spooling the output.<br>120 Mo errors occur. No errors occur. 121<br>122 1122 Client IPP Printer 123<br>124 1124 +---------------------------------------------------------- > 1125 Here is a print job 126 - job name = MyJob<br>127 - notify me by emai 127 - notify me by email when done printing<br>128 - print on iso-a4-white paper 128 - print on iso-a4-white paper<br>129 - print on both sides of the p 129 - print on both sides of the paper<br>130 - return status of the printer in: - return status of the printer in response 131<br>132 1132 < ----------------------------------------------------------+ 133 Print job accepted and spooled<br>134 - iob id = #12345 134 - job id = #12345<br>135 - submission time 1135 - submission time = 02/12/97, 15:35 1136 +---------------------------------------------------------- > - here is the document to print 138<br>139 1139 < ----------------------------------------------------------+ - OK 141<br>142 1142 +---------------------------------------------------------- > - here is the document to print, it is the last document. 144<br>145 1145 < ----------------------------------------------------------+ - OK 1147

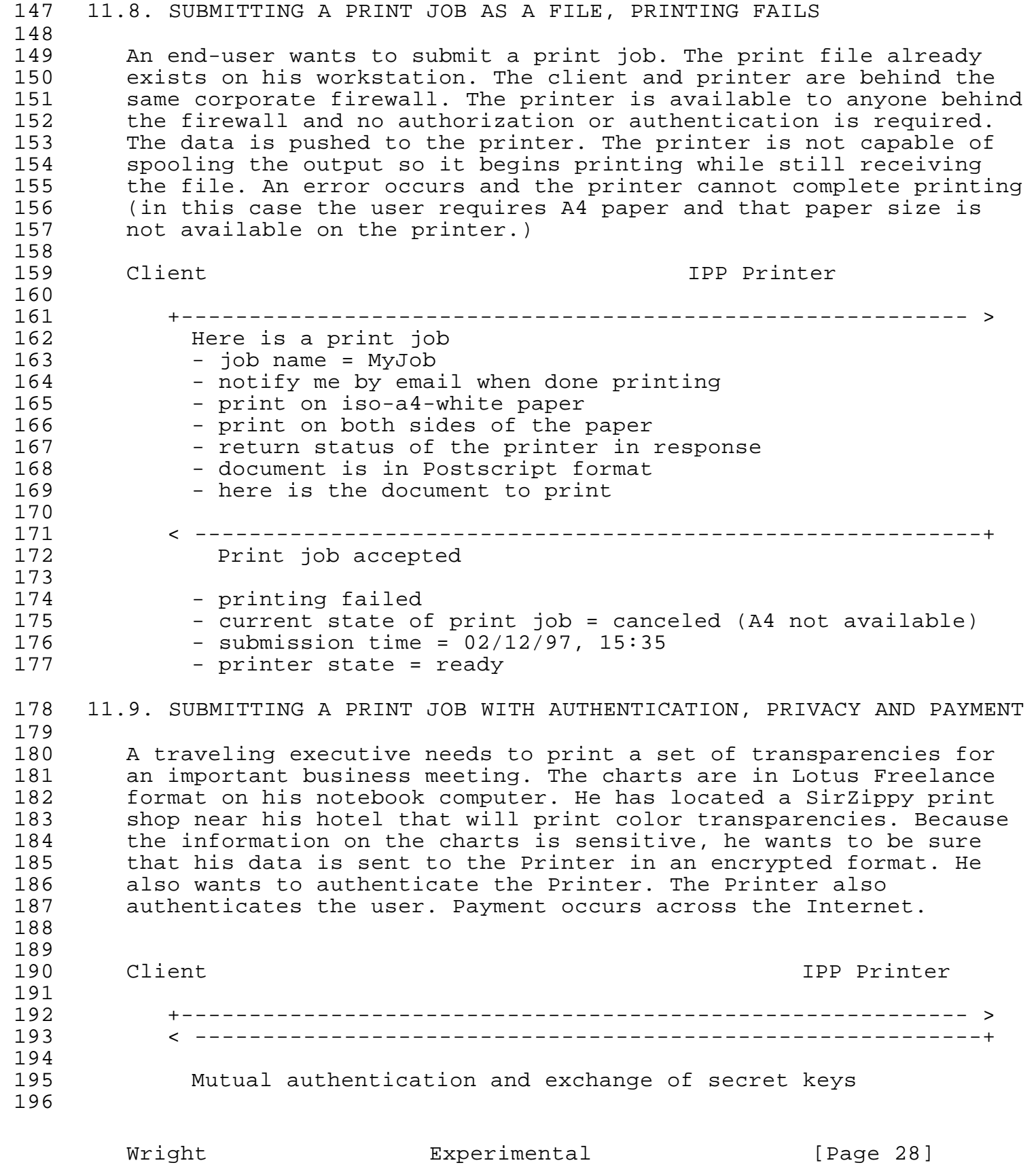

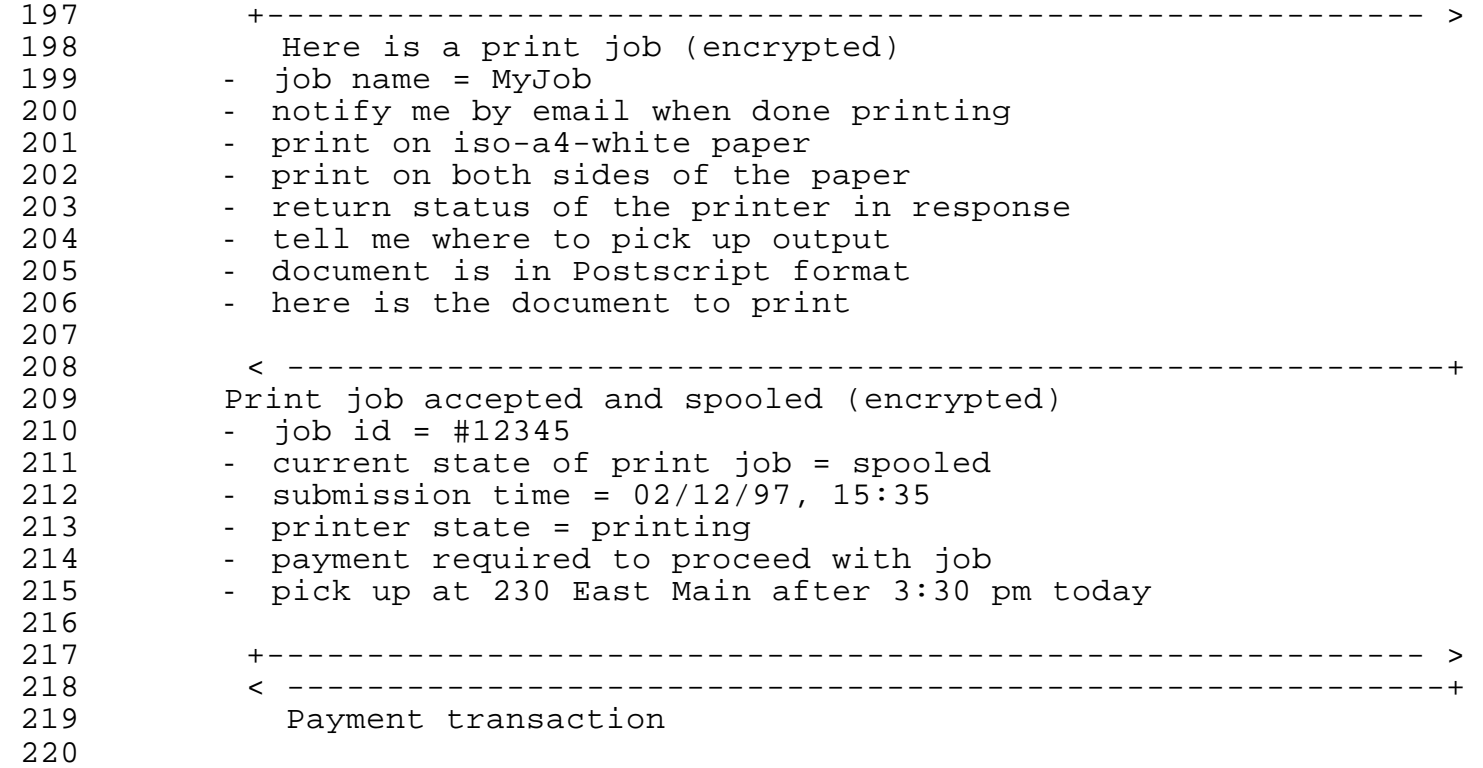

#### 1220 11.10. SUBMITTING A PRINT JOB WITH DECRYPTION ERROR

 $\frac{221}{222}$ 1222 A traveling executive needs to print a set of transparencies for 223 an important business meeting. The charts are in Lotus Freelance<br>224 1 1 format on his notebook computer. He has located a SirZippy print 1224 format on his notebook computer. He has located a SirZippy print 225 shop near his hotel that will print color transparencies. Because<br>226 the information on the charts is sensitive, he wants to be sure 226 the information on the charts is sensitive, he wants to be sure<br>227 that his data is sent to the printer in an encrypted format. He 227 that his data is sent to the printer in an encrypted format. He<br>228 also wants to authenticate the printer. The printer also 228 also wants to authenticate the printer. The printer also<br>229 authenticates the user. Payment occurs across the Intern 229 authenticates the user. Payment occurs across the Internet. An 230 error occurs during decryption. error occurs during decryption. 1231

 $232$ <br> $233$ Client Communications of the Client Client IPP Printer 234<br>235 1235 +---------------------------------------------------------- > 1236 < ----------------------------------------------------------+ Mutual authentication and exchange of secret keys 1238 239<br>240 1240 +---------------------------------------------------------- > 241 Here is a print job (encrypted)<br>242 - iob name = MyJob 242 - job name = MyJob<br>243 - notify me by ema: 243 - notify me by email when done printing<br>244 - print on iso-a4-white paper 244 - print on iso-a4-white paper<br>245 - print on both sides of the 245 - print on both sides of the paper<br>246 - return status of the printer in 246 - return status of the printer in response<br>247 - tell me where to pick up output 247 - tell me where to pick up output<br>248 - document is in Postscript forma - document is in Postscript format 249 - here is the document to print 250<br>251 1251 < ----------------------------------------------------------+ 252 Print job accepted and spooled (encrypted)<br>253 - iob id = #12345 1253 - job id = #12345  $254$  - current state of print job = spooled<br> $255$  - submission time =  $02/12/97$ , 15:35 255 - submission time =  $02/12/97$ , 15:35<br>256 - printer state = printing 256 - printer state = printing<br>257 - payment required to proce 257 - payment required to proceed with job<br>258 - pick up at 230 East Main after 3:30 p - pick up at 230 East Main after 3:30 pm today 1259 1260 +---------------------------------------------------------- > 1261 < ----------------------------------------------------------+ Payment transaction 1263 . 264 265 1266 < ----------------------------------------------------------+ 1267 Asynchronous response (email in this case) 268 - decryption failed on job #12345<br>269 - no pages printed 269 - no pages printed<br>270 - current state of - current state of job = aborted

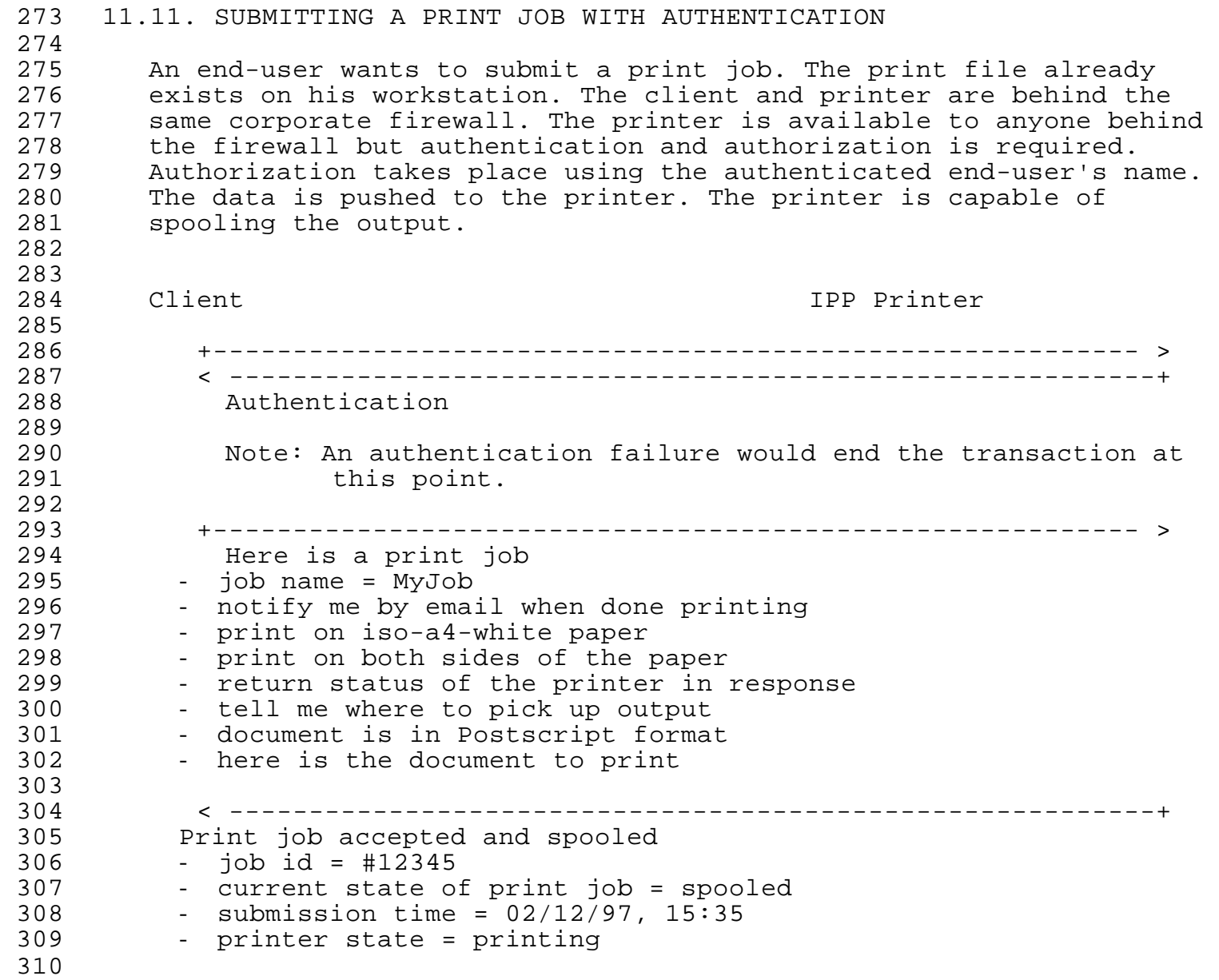

## 11.12. SUBMITTING A PRINT JOB GENERATED DYNAMICALLY

311<br>312 312 An end-user wants to submit a print job. The print data is<br>313 Generated dynamically and is being transmitted by a printer 313 generated dynamically and is being transmitted by a printer driver<br>314 on the client workstation as available. The client and printer are 314 on the client workstation as available. The client and printer are<br>315 behind the same corporate firewall. The printer is available to behind the same corporate firewall. The printer is available to 316 anyone behind the firewall and no authentication and authorization<br>317 is required. The data is pushed to the printer. The printer is is required. The data is pushed to the printer. The printer is  $318$  capable of spooling the output. No error occurs. capable of spooling the output. No error occurs. 

320<br>321

Client Communications of the Client IPP Printer

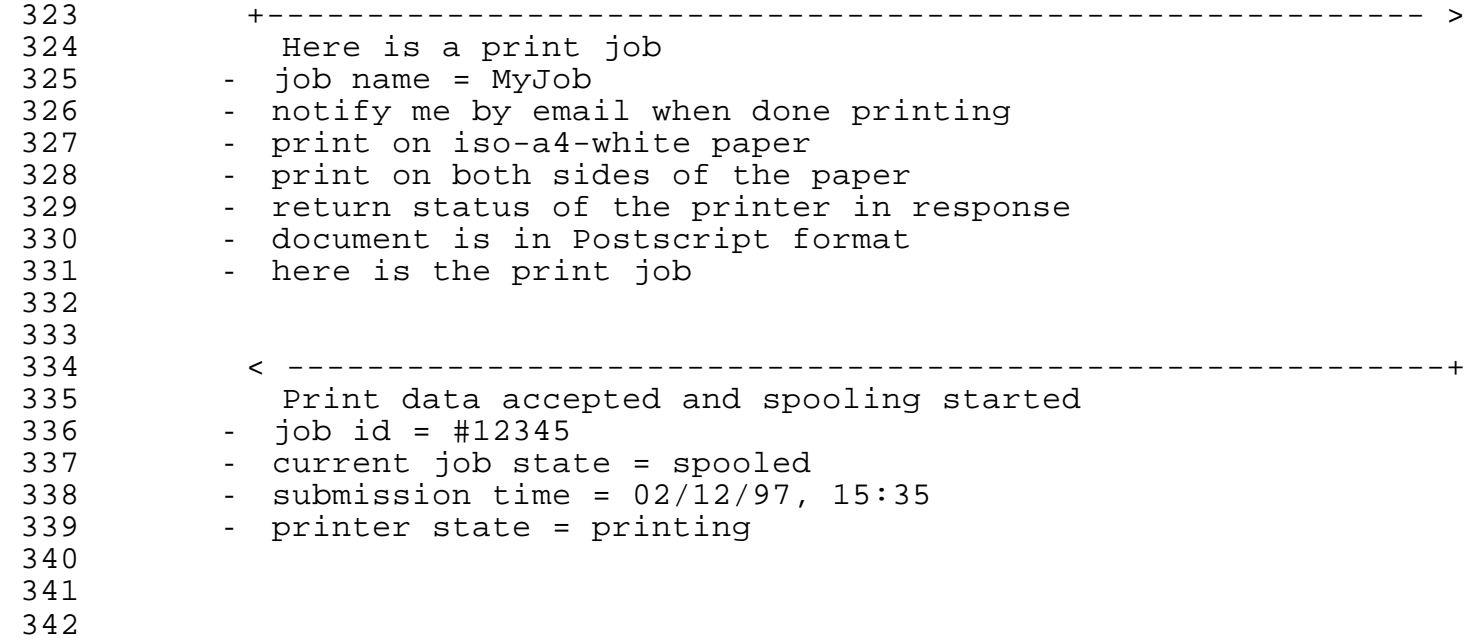

### 1342 11.13. SUBMITTING A PRINT JOB WITH A PRINTER JAM - CANCELED

343<br>344 1344 An end-user wants to submit a print job. The print data is 1345 generated dynamically and is being transmitted by a printer driver 346 on the client workstation as available. The client and printer are<br>347 behind the same corporate firewall. The printer is available to 1347 behind the same corporate firewall. The printer is available to 348 anyone behind the firewall and no authentication and authorization<br>349 is required. The data is pushed to the printer. The printer is not 1349 is required. The data is pushed to the printer. The printer is not 1350 capable of spooling the output. The printer jams notifies the user 1351 and the user chooses to cancel the job. 1352

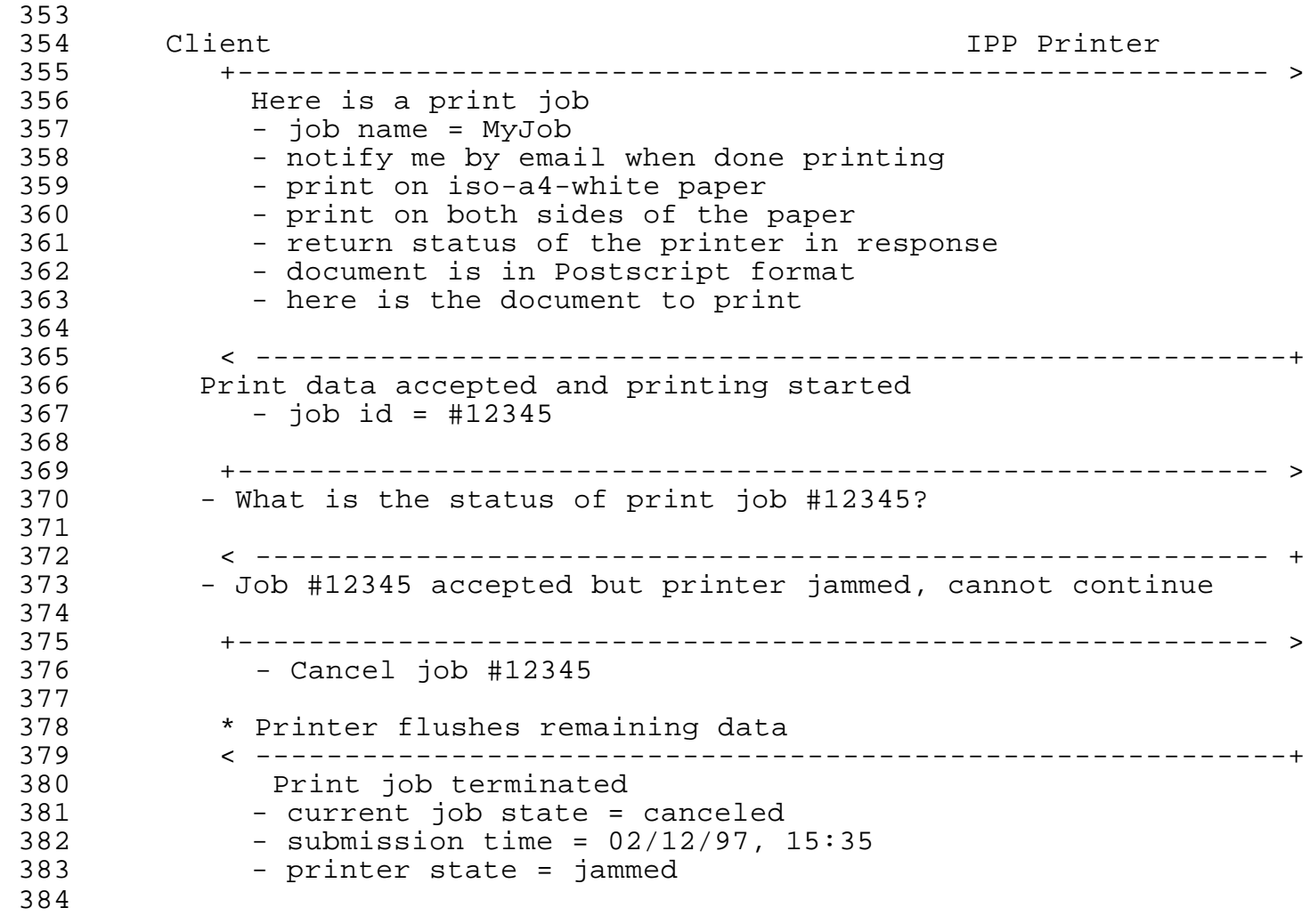

### 1384 11.14. SUBMITTING A PRINT JOB WITH A PRINTER JAM - RECOVERED

385<br>386 1386 An end-user wants to submit a print job. The print data is 1387 generated dynamically and is being transmitted by a printer driver 388 on the client workstation as available. The client and printer are<br>389 behind the same corporate firewall. The printer is available to 1389 behind the same corporate firewall. The printer is available to 1390 anyone behind the firewall and no authentication and authorization<br>191 is required. The data is pushed to the printer. The printer is not 391 is required. The data is pushed to the printer. The printer is not<br>392 capable of spooling the output. The printer jams, notifies the 1392 capable of spooling the output. The printer jams, notifies the user and the user clears the jam and elects to continue.

1394 395<br>396

1397

1396 Client IPP Printer

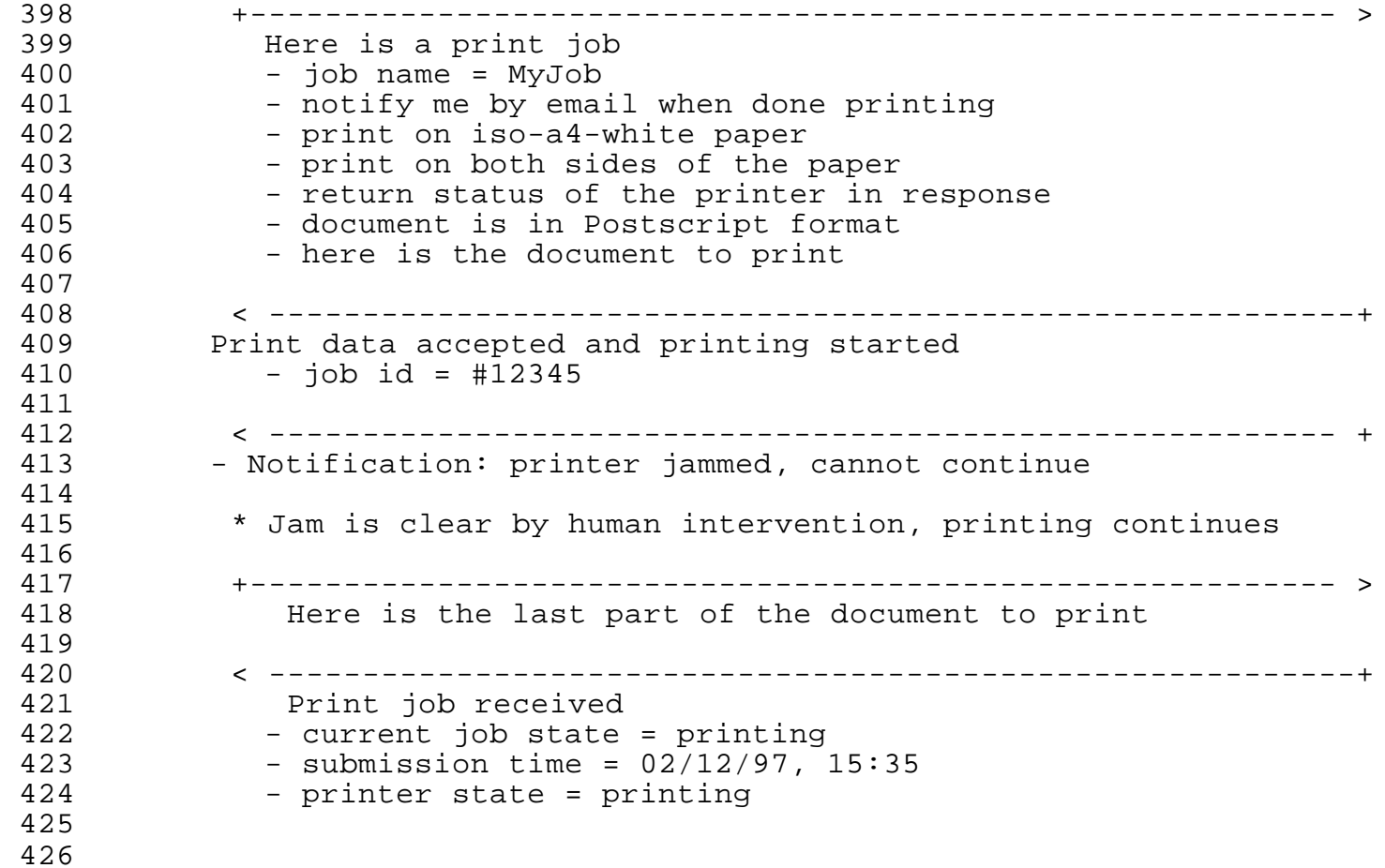

427<br>428 428 An end-user wants to submit a print job. The print data is in a<br>429 file and is publicly available. It is pulled by the printer. The 429 file and is publicly available. It is pulled by the printer. The<br>430 client and printer are behind the same corporate firewall. The 430 client and printer are behind the same corporate firewall. The<br>431 printer is available to anyone behind the firewall and no 431 printer is available to anyone behind the firewall and no<br>432 authentication and authorization is required. The printer 432 authentication and authorization is required. The printer is<br>433 capable of spooling the output. Printing may start before the 433 capable of spooling the output. Printing may start before the<br>434 entire job has been pulled. entire job has been pulled. 435<br>436 1436 Client IPP Printer 437<br>438 1438 +---------------------------------------------------------- > 1439 Here is a print job 1440 - job name = MyJob 441 - notify me by email when done printing<br>442 - print on iso-a4-white paper 442 - print on iso-a4-white paper<br>443 - print on both sides of the p 443 - print on both sides of the paper<br>444 - return status of the printer in:  $144$  - return status of the printer in response<br>445 - here is a reference to the data to be pr. - here is a reference to the data to be printed 446<br>447 1447 < ----------------------------------------------------------+ 448 Print data accepted and printing started<br>449 - iob id = #12345 1449 - job id = #12345 450 - current state of job = spooled<br>451 - submission time = 02/12/97, 13 451 - submission time =  $02/12/97$ , 13:15<br>452 - printer state = printing - printer state = printing 1453 1454 . 455<br>456 1456 < ----------------------------------------------------------+ Get the file to be printed 458<br>459 1459 +---------------------------------------------------------- > Here it is 461<br>462 462 Note: Failure to find the file, would end the transaction<br>463 with an error at this point and an asynchronous 463 with an error at this point and an asynchronous<br>464 hotification would be send to the Client. notification would be send to the Client. 465<br>466 1466 < ----------------------------------------------------------+ Data received 1468 1469

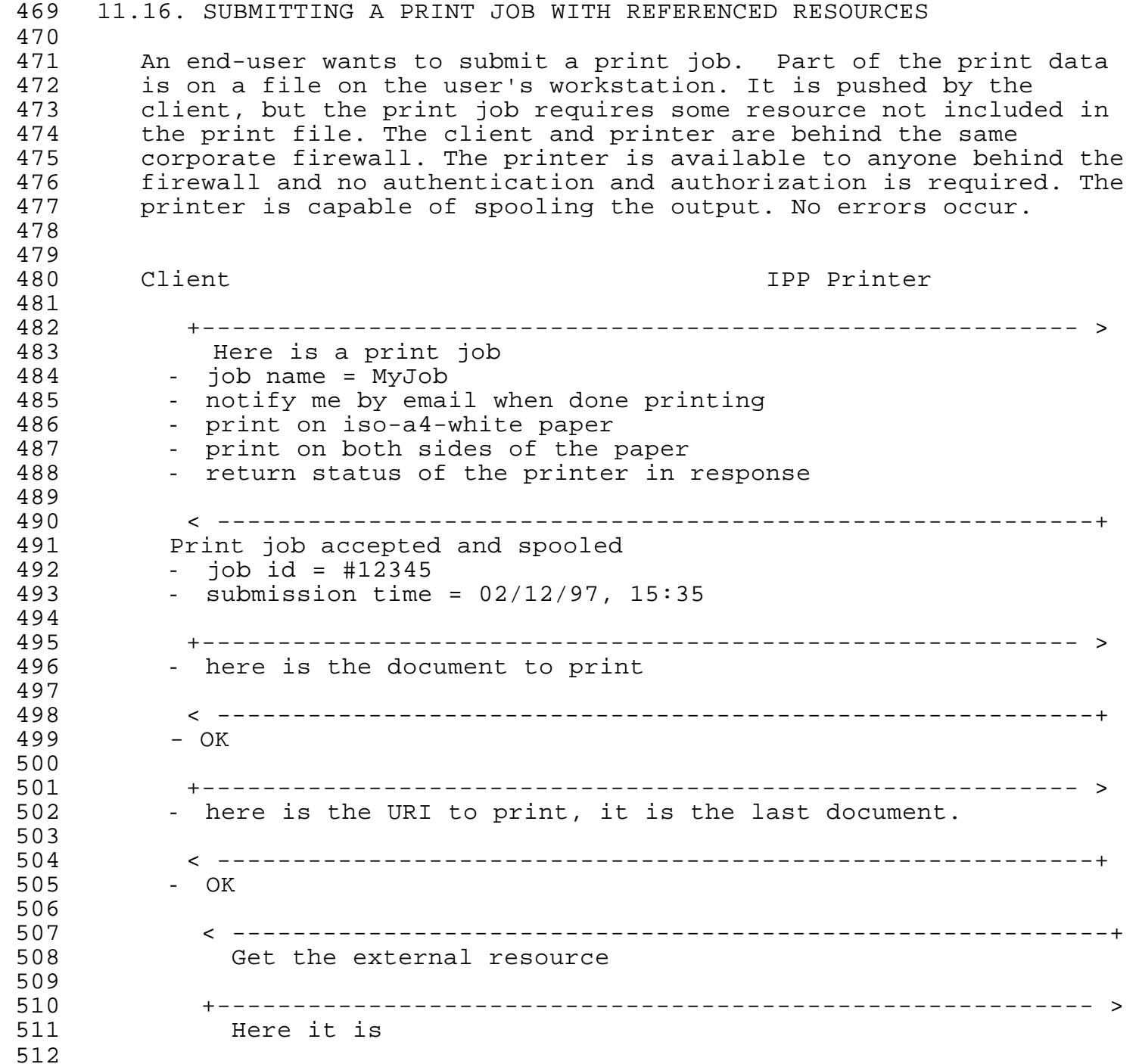

1512 11.17. GETTING CAPABILITIES 1513 11.17.1. Submission Attributes 514<br>515 515 An end-user wants to get the production and scheduling attributes<br>516 that are supported or required when submitting jobs to this 516 that are supported or required when submitting jobs to this<br>517 printer. The client will use these attributes when forming to printer. The client will use these attributes when forming the 518 subsequent print request. 519<br>520 1520 Client IPP Printer 1521 +---------------------------------------------------------- > 1522 I'm going to submit a Postscript job give me your job submission attributes 524<br>525 1525 < ----------------------------------------------------------+ 1526 Postscript production attributes for this Printer are: 527 - medium-select = us-letter-white, us-legal-white<br>528 - default is us-letter-white - default is us-letter-white 529 - copies = 1,2,3,4,5<br>530 - default is 1 1530 - default is 1<br>1531 - print-qu 531 - print-quality = draft, normal, high<br>532 - default is draft 532 - default is draft<br>533 - sides = 1-s: 1533 - sides = 1-sided, 2-sided-long-edge 534 - default is 2-sided-long-edge<br>535 - Job scheduling attributes for th 535 - Job scheduling attributes for this Printer are:<br>536 - iob-priority = 1,2,3  $536$  - job-priority = 1,2,3<br> $537$  - default = 3  $-$  default = 3 538<br>539 11.17.2. Printer Capabilities 540<br>541 541 An end-user wants to determine the resolution, marking technology,<br>542 and PDLs supported by the printer. and PDLs supported by the printer. 543<br>544 1544 Client IPP Printer 1545 +---------------------------------------------------------- > 546 Please tell me the<br>547 - resolution of the p 1547 - resolution of the printer<br>1548 - the marking technology of 548 - the marking technology of the printer<br>549 - PDLs supported - PDLs supported 1550 < ----------------------------------------------------------+ 1551 Printer resolution = 600 dpi<br>1552 Marking Technology = laser 1552 Marking Technology = laser PDLs supported = Postscript level 2, PCL/6 1554

RFC 2567 Internet Printing Design Goals April 1999

1554 1555 11.18. GETTING STATUS 1556 11.18.1. Printer State/Status 557<br>558 An end-user wants to determine the state or status of the printer. 1559 1560 Client IPP Printer 561<br>562 1562 +---------------------------------------------------------- > What is the state of the printer? 564<br>565 1565 < ----------------------------------------------------------+ Printer state =  $out-of-paper$ 567<br>568 11.18.2. Job Status 1569 1570 An end user wants to get the status of a job he has submitted. 571<br>572 Client **1572 Client** IPP Printer 573<br>574 1574 +---------------------------------------------------------- > Please tell me the status of job #12345 576<br>577 1577 < ----------------------------------------------------------+ 1578 Job #12345 is queued 579 it is number 3 in the queue<br>580 printer state = printing printer state = printing 1581 1582 1583 11.18.3. Status of All My Jobs 1584 1585 An end user wants to get a list of all of the jobs he has submitted to this Printer. 587<br>588 Client **1588 Client** IPP Printer 589<br>590 1590 +---------------------------------------------------------- > Please tell me the status of my jobs 592<br>593 1593 < ----------------------------------------------------------+ 594 Job #00012 is complete<br>595 Printed at 12:35 on 01. Printed at 12:35 on 01/23/97 596<br>597 Job #09876 is printing 598<br>599 1599 Job #12345 is queued it is number 3 in the queue 601<br>602 1602 Job #34567 is queued it is number 7 in the queue 1604

1604 11.19. ASYNCHRONOUS NOTIFICATION 1605 11.19.1. Job Completion 606<br>607 607 An end-user wants to get notification of events that affect his<br>608 brint jobs. Print job completes without error. print jobs. Print job completes without error. 1609 1610 Client IPP Printer 611<br>612 1612 < ----------------------------------------------------------+ Print job #123 completed 1614 1615 11.19.2. Job Complete with Data 616<br>617 617 an end-user wants to get notification of events that affect his<br>618 brint jobs. Print job completes, users asked for all end of job 618 print jobs. Print job completes, users asked for all end of job<br>619 information. information. 620<br>621 1621 Client IPP Printer 622<br>623 1623 < ----------------------------------------------------------+ 1624 Print job #123 completed 625 - total pages printed = 15<br>626 - number of copies printed 626 - number of copies printed = 3<br>627 - total cost to print = \$7.45  $627$  - total cost to print = \$7.45<br> $628$  - pick up copies in room H-6, - pick up copies in room H-6, building 005 1629 1630 11.19.3. Print Job Fails 631<br>632 1632 An end-user wants to get notification of events that affect his print jobs. Print job fails. Printer is unattended. 634<br>635 1635 Client IPP Printer 636<br>637 1637 < ----------------------------------------------------------+ 1638 Print job #123 failed 639 - total pages printed = 15<br>640 - number of pages submitted 640 - number of pages submitted = 25<br>641 - printer-state = jammed - printer-state = jammed 1642

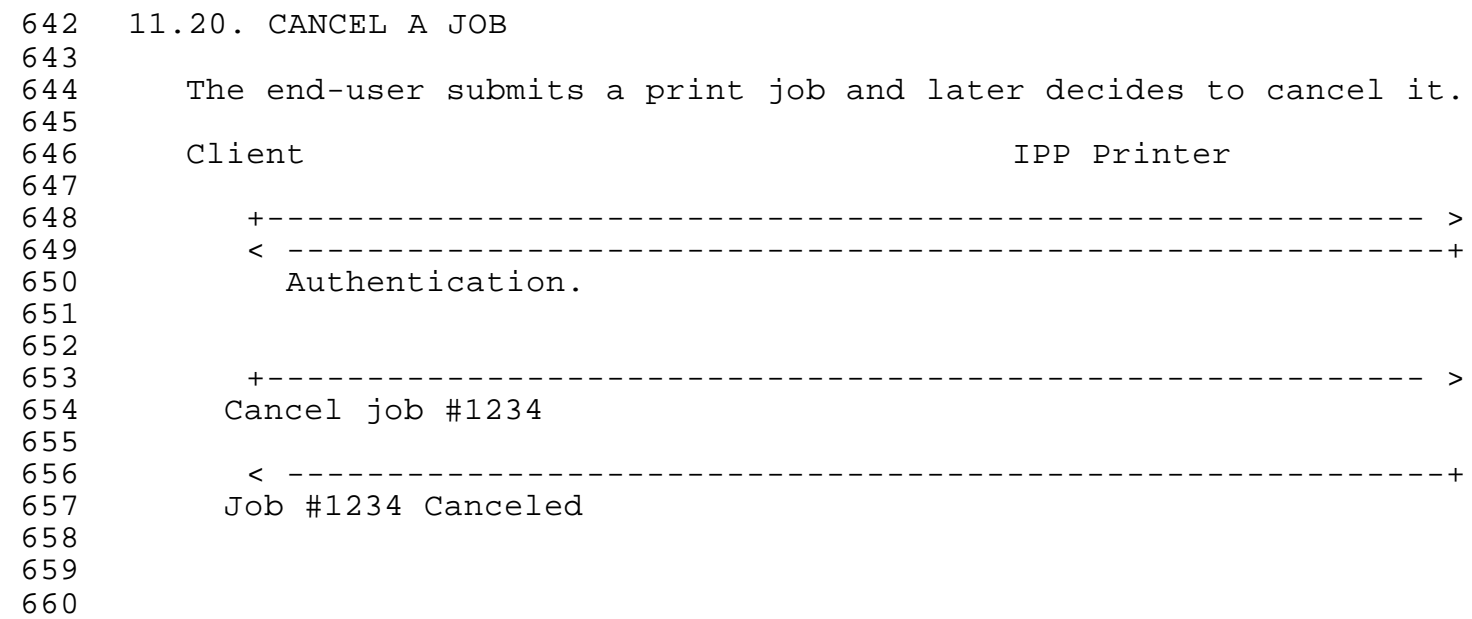

#### 1660 11.21. END TO END SCENARIO - WITHIN AN ENTERPRISE

661<br>662 662 An office worker prints on shared departmental printers. All<br>663 brinters in the office are public, that is, no authentication 663 printers in the office are public, that is, no authentication or<br>664 authorization is required. Printers are protected from external 664 authorization is required. Printers are protected from external<br>665 access by a firewall. No billing or accounting is required. Most 665 access by a firewall. No billing or accounting is required. Most<br>666 printing is done from desktop applications. A help desk is 666 printing is done from desktop applications. A help desk is<br>667 brovided for printing problems. Standard operating systems 667 provided for printing problems. Standard operating systems and<br>668 applications are used. Drivers are available, but are installed 668 applications are used. Drivers are available, but are installed<br>669 manually by support personnel. This scenario assumes that driver 669 manually by support personnel. This scenario assumes that drivers<br>670 have been installed and that drivers are not IPP aware, that is, 670 have been installed and that drivers are not IPP aware, that is,<br>671 they cannot communicate across an IPP connection to obtain statu 671 they cannot communicate across an IPP connection to obtain status<br>672 and capabilities. IPP printers appear in application pull-down 672 and capabilities. IPP printers appear in application pull-down<br>673 menus. Printer configuration data is hard wired into the drive: menus. Printer configuration data is hard wired into the driver. 674<br>675 675 End-user selects print from the application pull down menu. An IPP<br>676 printer is selected from the list of Printers offered printer is selected from the list of Printers offered 677<br>678 678 The driver puts up a dialogue with hard-wired set of options<br>679 for this printer. The end-user makes choices and submits job for this printer. The end-user makes choices and submits job. 1680 681<br>682 1682 Client IPP Printer 1683 +---------------------------------------------------------- > 1684 Here is a print job 1685 - job-name = memo-to-boss 686 - notify me by email when job is complete<br>687 - print on us-letter-white paper 687 - print on us-letter-white paper<br>688 - print 1 copy - print 1 copy 689 - print at normal quality<br>690 - print on 1 side 690 - print on 1 side<br>691 - give me the stat - give me the state of the printer in response 692<br>693 693 The driver generates the print data and passes it to the IPP<br>694 driver a piece at a time as it is generated. driver a piece at a time as it is generated. 695<br>696 1696 +---------------------------------------------------------- > Here is the print data 1698 1699 1700 < ----------------------------------------------------------+ 701 Print data received, file is spooled<br>102 - printer state = printing 702 - printer state = printing<br>703 - time submitted = 2/12/97,  $703$  - time submitted =  $2/12/97$ , 15:35<br> $704$  - current iob state = spooled - current job state = spooled 1705 706<br>707 1707 Client adds this job to list of current jobs. List of jobs and state of each is available on a pull-down menu on the client. 1709

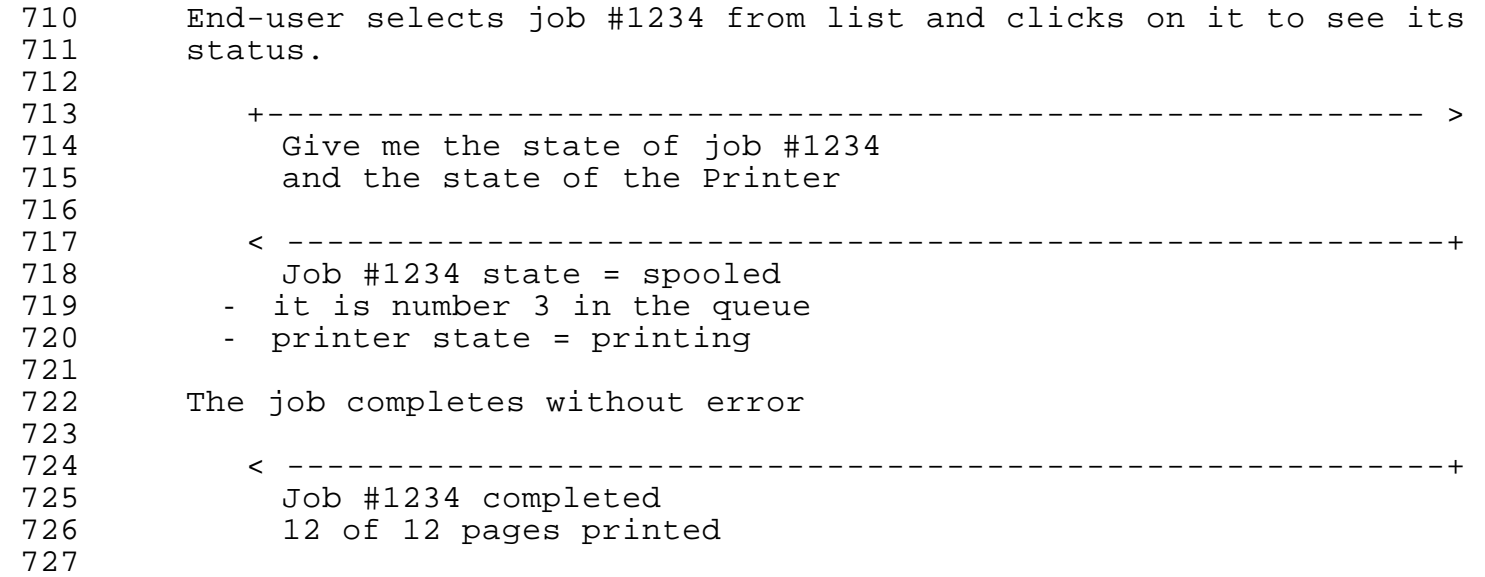

1727

## 1729 730 An office worker in Company A needs to print an office document on<br>731 a "public" printer at Company B, a business partner. Both 731 a "public" printer at Company B, a business partner. Both<br>732 companies have corporate firewalls so the print request mu 732 companies have corporate firewalls so the print request must flow<br>733 out of A's firewall and into B's firewall. The office worker can 733 out of A's firewall and into B's firewall. The office worker can<br>734 – look at public printers in Company B's directory service. The 734 look at public printers in Company B's directory service. The<br>735 document is generated by a desktop application. Since the prin 735 document is generated by a desktop application. Since the printer<br>736 is "public" no authentication or authorization is required. A 736 is "public" no authentication or authorization is required. A<br>737 driver is downloaded. The driver is IPP aware, that is, it can 737 driver is downloaded. The driver is IPP aware, that is, it can<br>738 – communicate dynamically through the IPP protocol layer to obta:

1728 11.22. END TO END SCENARIO - ACROSS ENTERPRISES

information about the printer.

740<br>741 Client Company B's Directory Service 742<br>743 End user connects to B's Directory service 744<br>745 1745 +---------------------------------------------------------- > 746 Find a Printer with these characteristics<br>747 The public (no authorization or authenticat 747 - public (no authorization or authentication required)<br>748 - is in Lexington, building 004 748 - is in Lexington, building 004<br>749 - prints black and white - prints black and white 750<br>751 1751 < ----------------------------------------------------------+ 752 Printer "Public-A"<br>753 - http://www.lexma - http://www.lexmark.com/pubprinter/a 754<br>755 755 Printer "Public-B"<br>756 - http://www.lexma 1756 - http://www.lexmark.com/pubprinter/b 757<br>758 End user selects Public-A 759<br>760 Client Public-A 761<br>762 1762 +---------------------------------------------------------- > Where can I find a driver for you? 764<br>765 1765 < ----------------------------------------------------------+ 1766 Drivers at http://www.lexmark.com/pubprinters/a/os245 767<br>768 End user gets driver and installs it on his PC. 769<br>770 770 End-user selects print from the application pull down menu.<br>771 Public-A" is selected from the list of Printers offered "Public-A" is selected from the list of Printers offered 1772 1773 +---------------------------------------------------------- > 1774 I'm going to submit a print job give me your job submission attributes 776<br>777 1777 < ----------------------------------------------------------+

738 communicate dynamically through the IPP protocol layer to obtain<br>739 information about the printer.

```
778 Production attributes for this Printer are:<br>779 - medium-select = us-letter-white, us-legal
779 - medium-select = us-letter-white, us-legal-white<br>780 - default is us-letter-white
780 - default is us-letter-white<br>781 - copies = 1,2,3,4,5
781 - copies = 1,2,3,4,5<br>782 - default is 1
192 - default is 1<br>193 - print-qu
783 - print-quality = draft, normal, high<br>784 - default is draft
784 - default is draft<br>785 - sides = 1-si
1785 - sides = 1-sided, 2-sided-long-edge
               - default is 2-sided-long-edge
787<br>788
788 Job scheduling attributes for this Printer are:<br>789 - iob-priority = 1,2,3
1789 - job-priority = 1,2,3
               default = 3791<br>792
1792 Driver puts up dialogue with available options and fills in the 
         defaults.
794<br>795
          End-user makes choices and submits job
796<br>797
1797 +---------------------------------------------------------- >
798 Here is a print job<br>799 - job-name = memo-to-D
799 - job-name = memo-to-Don-Wright<br>800 - notify me by email when job i
800 - notify me by email when job is complete<br>801 - print on us-letter-white paper
801 - print on us-letter-white paper<br>802 - print 1 copy
802 - print 1 copy<br>803 - print at norr
803 - print at normal quality<br>804 - print on 1 side
804 - print on 1 side<br>805 - give me the stat
            - give me the state of the printer in response
1806
807<br>808
          The driver generates the print data and passes it to the IPP
809 driver a piece at a time.
810<br>811
1811 +---------------------------------------------------------- >
               Here is the print data
813<br>814
1814 < ----------------------------------------------------------+
1815 Print data received, and spooling started
                print job id = \text{\#}1234817<br>818
            Print data received, file is spooled
1819
820 - printer state = printing
821 - time submitted = 2/12/97, 15:35<br>822 - current job state = spooled
            - current job state = spooled
1823
824<br>825
          Client adds this job to list of current jobs. List of jobs and
826 state of each is available on a pull-down menu on the client.
827<br>828
828 End-user selects job #1234 from list and clicks on it to see its<br>829 status.
          status.
```
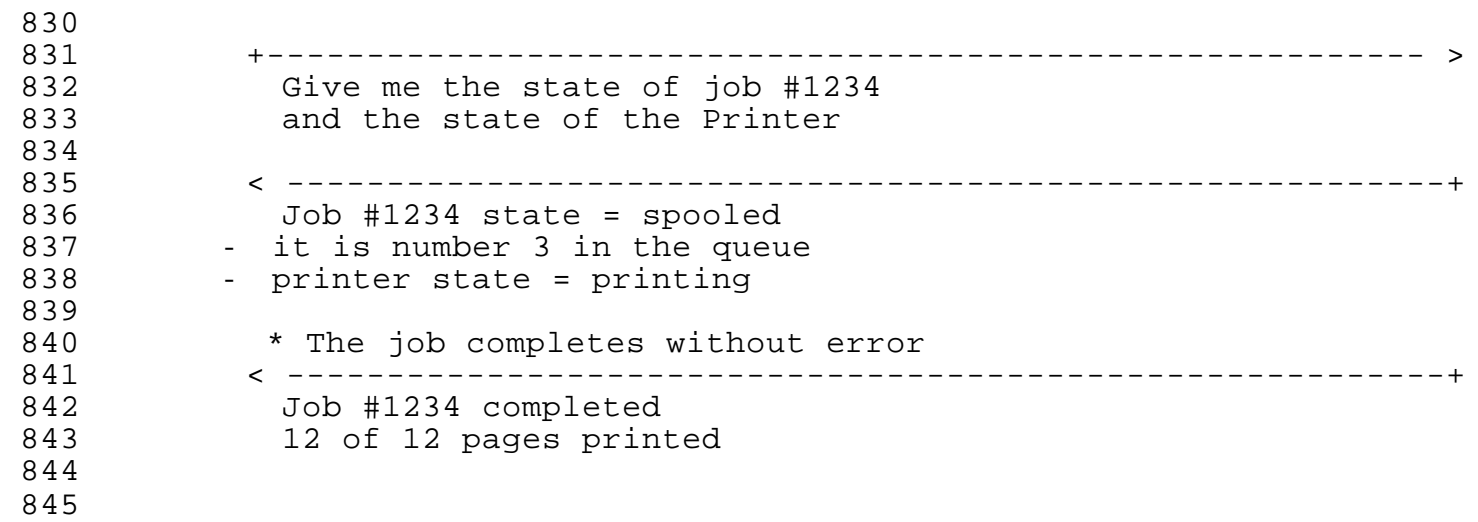

845 11.23. END TO END SCENARIO - ON THE INTERNET 846<br>847 847 An executive in her hotel room is finishing an important<br>848 bresentation on her laptop computer. She connects to a lo 848 presentation on her laptop computer. She connects to a local print<br>849 shop through the web to get a copy of her charts printed for 849 shop through the web to get a copy of her charts printed for<br>850 tomorrow's presentation. She must find a print shop that is 850 tomorrow's presentation. She must find a print shop that is<br>851 convenient and can print color transparencies. She must dowl 851 convenient and can print color transparencies. She must download<br>852 and temporarily install a driver in order to generate the PDL 852 and temporarily install a driver in order to generate the PDL<br>853 required by the print shop. Mutual authentication is required 853 required by the print shop. Mutual authentication is required by<br>854 the print shop and payment must be made in advance. The job is 854 the print shop and payment must be made in advance. The job is<br>855 encrypted on the wire to prevent eavesdropping. encrypted on the wire to prevent eavesdropping. 856<br>857 857 End-user completes presentation. She goes to the web and connects<br>858 to the SirZippy home page. to the SirZippy home page. 859<br>860 1860 Client SirZippy Directory Service 1861 +---------------------------------------------------------- > 1862 863 Find me a printer with these characteristics<br>864 - Near Market Street in San Jose 1864 - Near Market Street in San Jose<br>1865 - Prints color transparencies 865 - Prints color transparencies<br>866 - drivers can be downloaded 866 - drivers can be downloaded<br>867 - supports privacy (encrypt. - supports privacy (encryption) 868 -869<br>870 870 Available Printers matching these characteristics are looked up in<br>871 the Directory Service Available Filmers<br>the Directory Service 872<br>873 1873 < ----------------------------------------------------------+ 874<br>875 1875 Printer "Color-A" 876 - located at 123 First Street in San Jose<br>877 - URI is http://www.SirZippy.com/FirstStre 877 - URI is http://www.SirZippy.com/FirstStreet/Color-A<br>878 - prints color transparencies 878 - prints color transparencies<br>879 - 600 dpi laser 879 - 600 dpi laser<br>1880 - driver ABC-Pos 880 - driver ABC-Postscript-V1.3 available at this URI<br>881 - cost = \$.75 per page 881 - cost = \$.75 per page<br>882 - authentication requir 882 - authentication required to use printer<br>883 - payment required prior to printing - payment required prior to printing 1884 885<br>886 1886 Printer "Color-B" 887 - located at 67 San Carlos Street, San Jose<br>888 - URI is http://www.SirZippy.com/SanCarlos/ 888 - URI is http://www.SirZippy.com/SanCarlos/Color-B<br>889 - prints color transparencies 889 - prints color transparencies<br>890 - 1200 dpi laser 1890 - 1200 dpi laser 891 - driver XYZ-PostScript-V4.3 available at this URI<br>892 - cost = \$1.25 per page 892 - cost = \$1.25 per page<br>893 - authentication require 893 - authentication required to use printer<br>894 - payment required prior to printing payment required prior to printing 895

```
RFC 2567 Internet Printing Design Goals April 1999
896 - more information at this URI
897<br>898
1898 The user decides to use the first printer because it is closer.<br>1899 She connects to the URI given to get a driver.
         She connects to the URI given to get a driver.
1900
901 Client Client Communist Communist Communist Communist Communist Communist Communist Communist Communist Co
902<br>903
1903 +---------------------------------------------------------- >
              I need a driver for "Color-A"
1905
906<br>907
1907 < ----------------------------------------------------------+
                Driver installer is at http://www.xerox.com/prtdrvrs
909<br>910
             Driver is installed
911<br>912
912 User connects to<br>913 TColor-A"
              1913 "Color-A"
914<br>915
         1915 Client IPP Printer "Color-A"
916<br>917
1917 +---------------------------------------------------------- >
1918 < ----------------------------------------------------------+
              Mutual authentication and exchange of secret keys
920<br>921
1921 +---------------------------------------------------------- >
1922 I'm going to submit a print job
               give me your job submission attributes
924<br>925
1925 < ----------------------------------------------------------+
926 Production attributes for this Printer are:<br>927 - medium-select = us-letter-white, us-legal
927 - medium-select = us-letter-white, us-legal-white<br>928 - default is us-letter-white
928 - default is us-letter-white<br>929 - copies = 1,2,3,4,5
929 - copies = 1,2,3,4,5<br>930 - default is 1
930 - default is 1<br>
931 - print-quality = d
931 - print-quality = draft, normal, high<br>932 - default is draft
1932 - default is draft
1933 - sides = 1-sided, 2-sided-long-edge
               - default is 2-sided-long-edge
935<br>936
936 Job scheduling attributes for this Printer are:<br>937 - iob-priority = 1,2,3
937 - job-priority = 1, 2, 3<br>938 - default = 3default = 3939<br>940
940 Driver puts up dialogue with available options and fills in the 941
         defaults.
942<br>943
         1943 End-user makes choices and submits job
944<br>945
1945 +---------------------------------------------------------- >
1946 Here is a print job
           - job-name = presentation
```
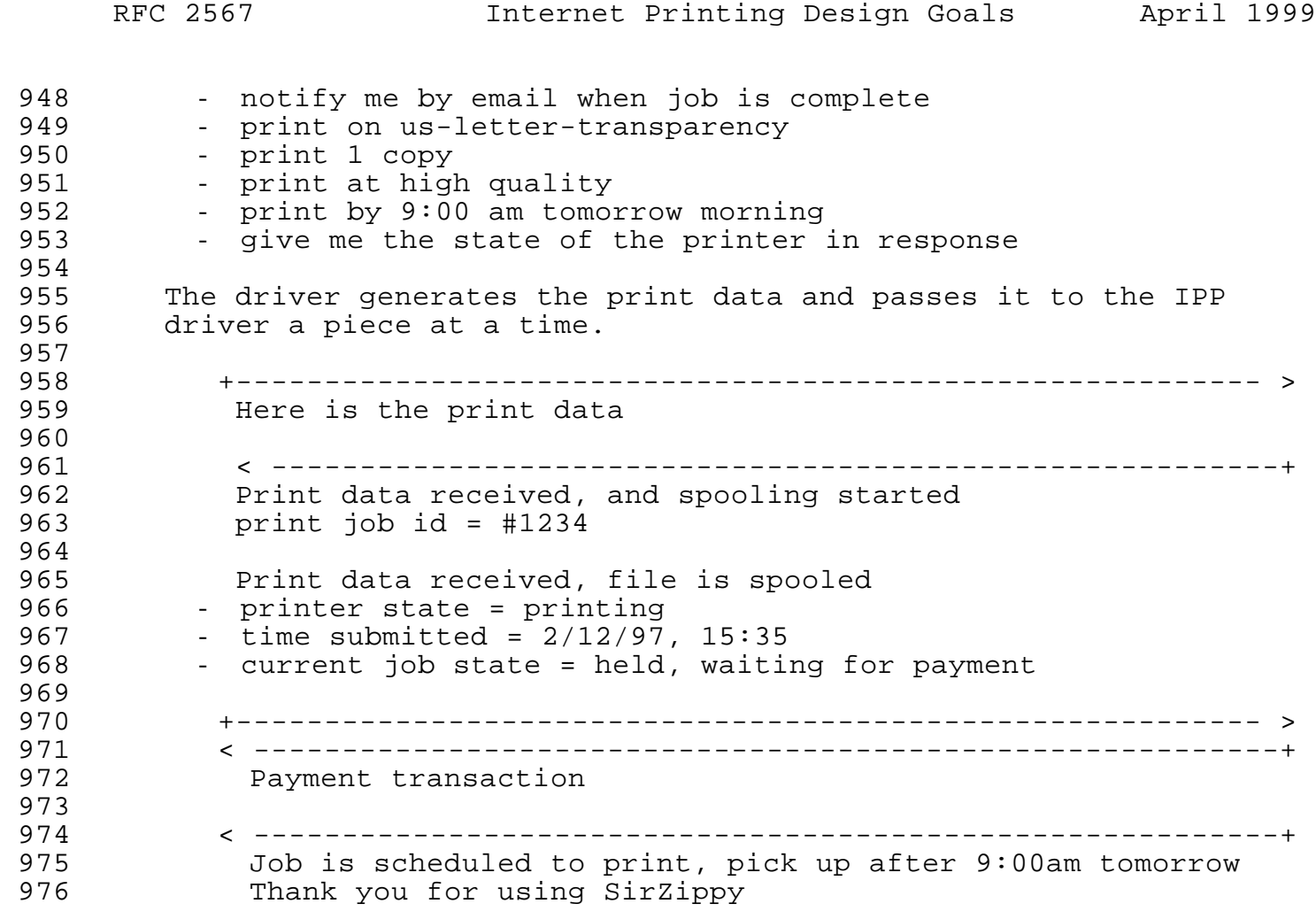